Министерство сельского хозяйства Российской Федерации Новочеркасский инженерно-мелиоративный институт им. А.К. Кортунова ФГБОУ ВОЛонской ГАУ

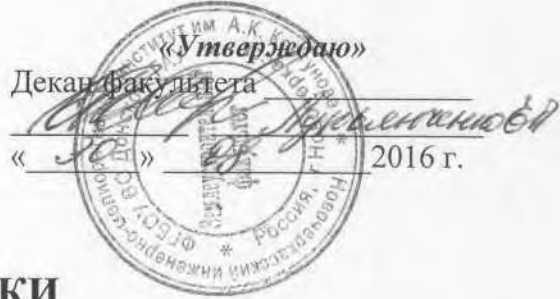

## ПРОГРАММА ПРАКТИКИ

### Практика

### Б2.В.03(У) Учебная исполнительская практика по инженерно-геодезическим изысканиям в области

землеустройства

Вид практики

Направление(я) подготовки

Направленность(и)

Уровень образования

Форма(ы) обучения

Факультет

Кафедра

Составлена с учётом требований ФГОС ВО по направлению(ям) подготовки,

Утверждённого(ных) приказом Минобрнауки России

(шифр.наименование практики) Учебная

(учебная, производственная)

21.03.02 Землеустройство и кадастры

(код, полное наименование направления подготовки)

«Землеустройство»

(полное наименование направленности ОПОП направления подготовки)

высшее образование - бакалавриат

(бакалавриат, магистратура) Очная, Заочная

(очная, очно-заочная, заочная)

Землеустроительный (ЗФ) (полное наименование факультета, сокращённое)

Почвоведения, орошаемого земледелия и геодезии (ПОЗиГ)

(полное, сокращенное наименование кафедры)

21.03.02 Землеустройство и кадастры

(шифр и наименование направления подготовки)

 $01.10.2015$  r. No 1084 (дата утверждения ФГОС ВО, № приказа)

Разработчик (и)

доц.каф. ПОЗиГ (должность, кафедра)

(подпис)

Рощина Ж.В.  $(\Phi$ <sub>M</sub>.O.)

Обсуждена и согласована:

Кафедра

(сокращенное наименование кафедры) Заведующий кафедрой

Заведующая библиотекой

ДОКУМЕНТ ПОДПИСАН вежетодическая комиссия факультета

..<br>0D7AE5EBC4DEAEDE2821DE436 

от «29» августа 2016 г.

Полуэктов Е.В.  $(\Phi$ <sub>M</sub>.O.)

> Чалая С.В.  $(\Phi$ <sub>M</sub><sub>O</sub>.)

от «29 » августа 2016 г. протокол №1

протокол №

(подинсь)

(подпись)

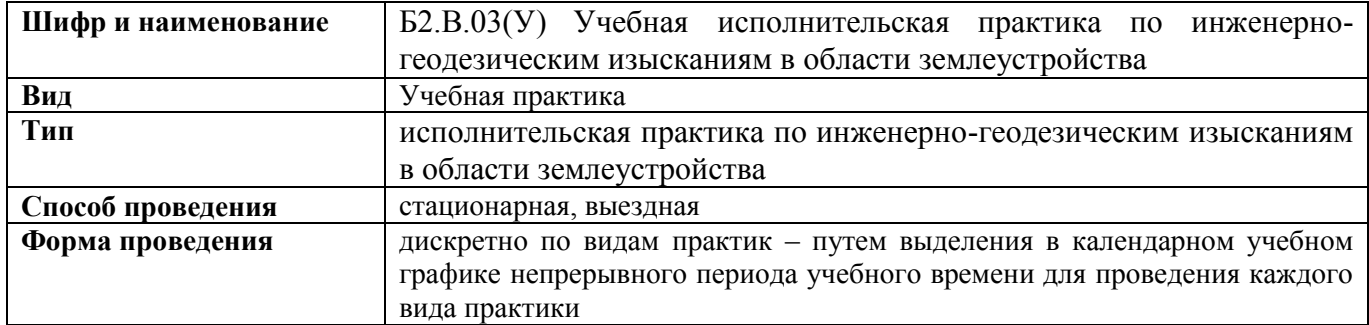

#### **1. ВИД ПРАКТИКИ, СПОСОБ И ФОРМА ЕЕ ПРОВЕДЕНИЯ**

## **2. ПЛАНИРУЕМЫЕ РЕЗУЛЬТАТЫ ОБУЧЕНИЯ ПРИ ПРОХОЖДЕНИИ ПРАКТИКИ, СООТНЕСЕННЫЕ С ПЛАНИРУЕМЫМИ РЕЗУЛЬТАТАМИ ОСВОЕНИЯ ОБРАЗОВАТЕЛЬНОЙ ПРОГРАММЫ**

Планируемые результаты обучения при прохождении практики - знания, умения, навыки и опыт деятельности, направлены на формирование компетенций (в соответствии с ФГОС ВО и требованиями к результатам освоения образовательной программы (ОП)).

Соотношение планируемых результатов обучения по практике с планируемыми результатами освоения образовательной программы:

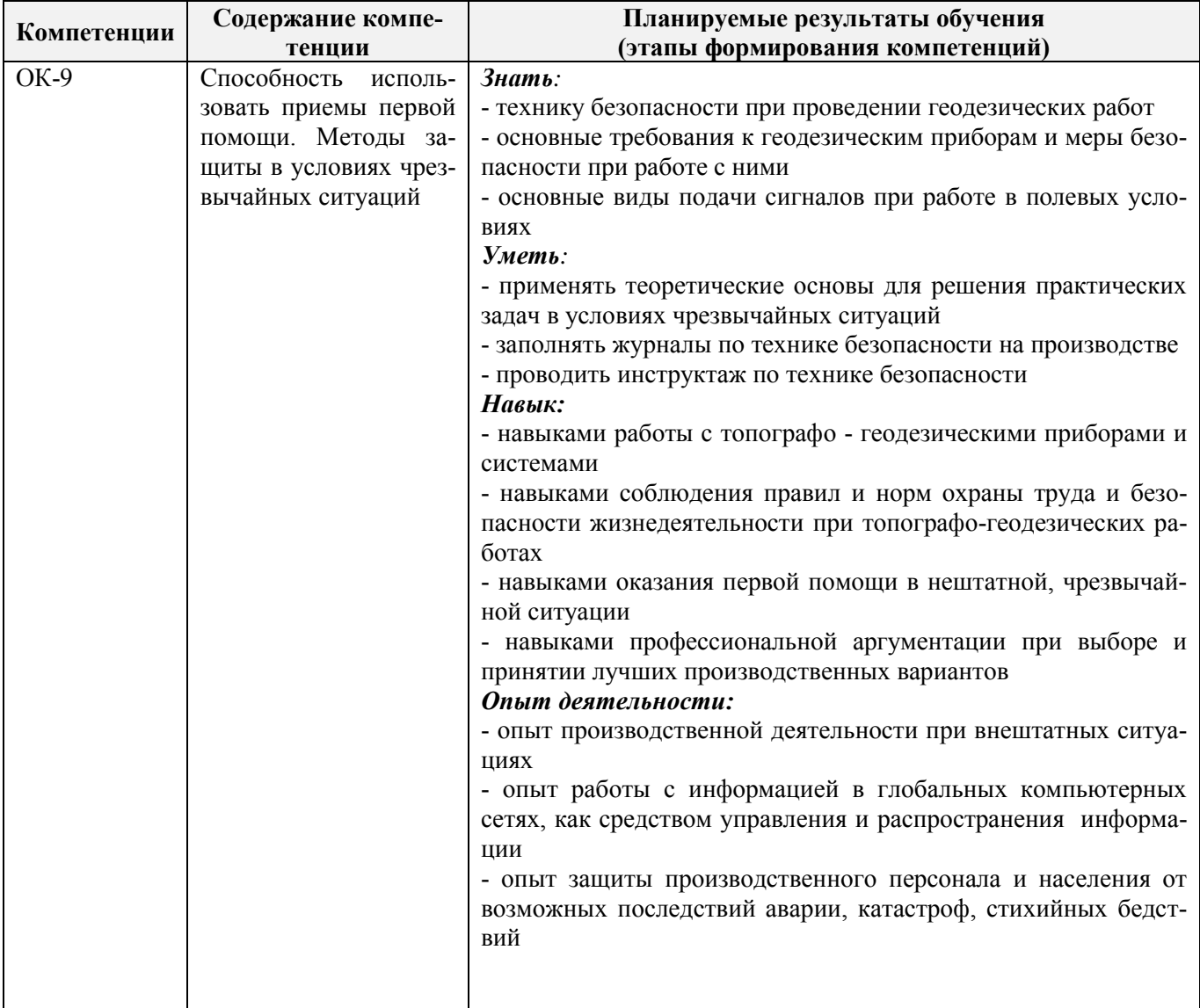

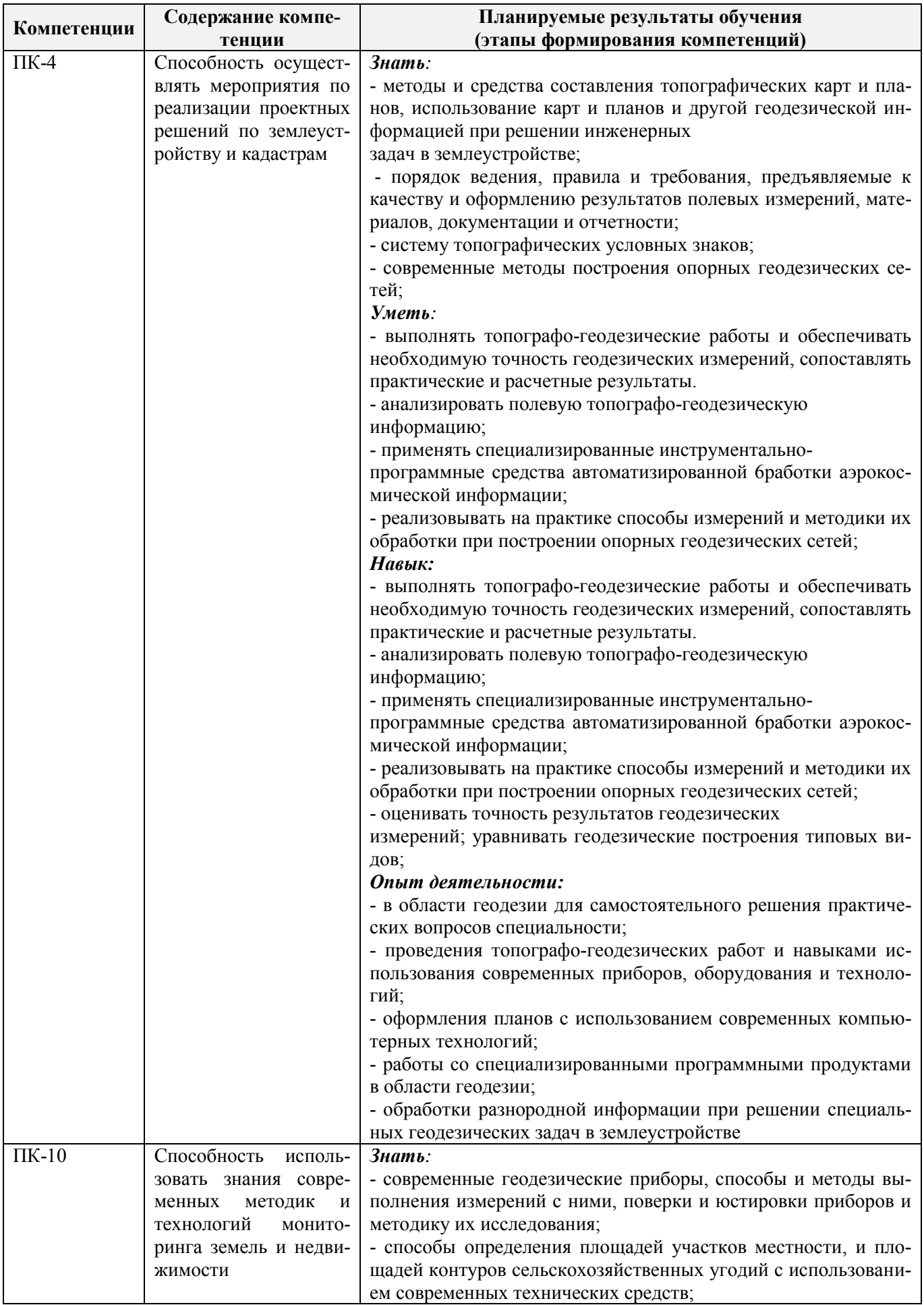

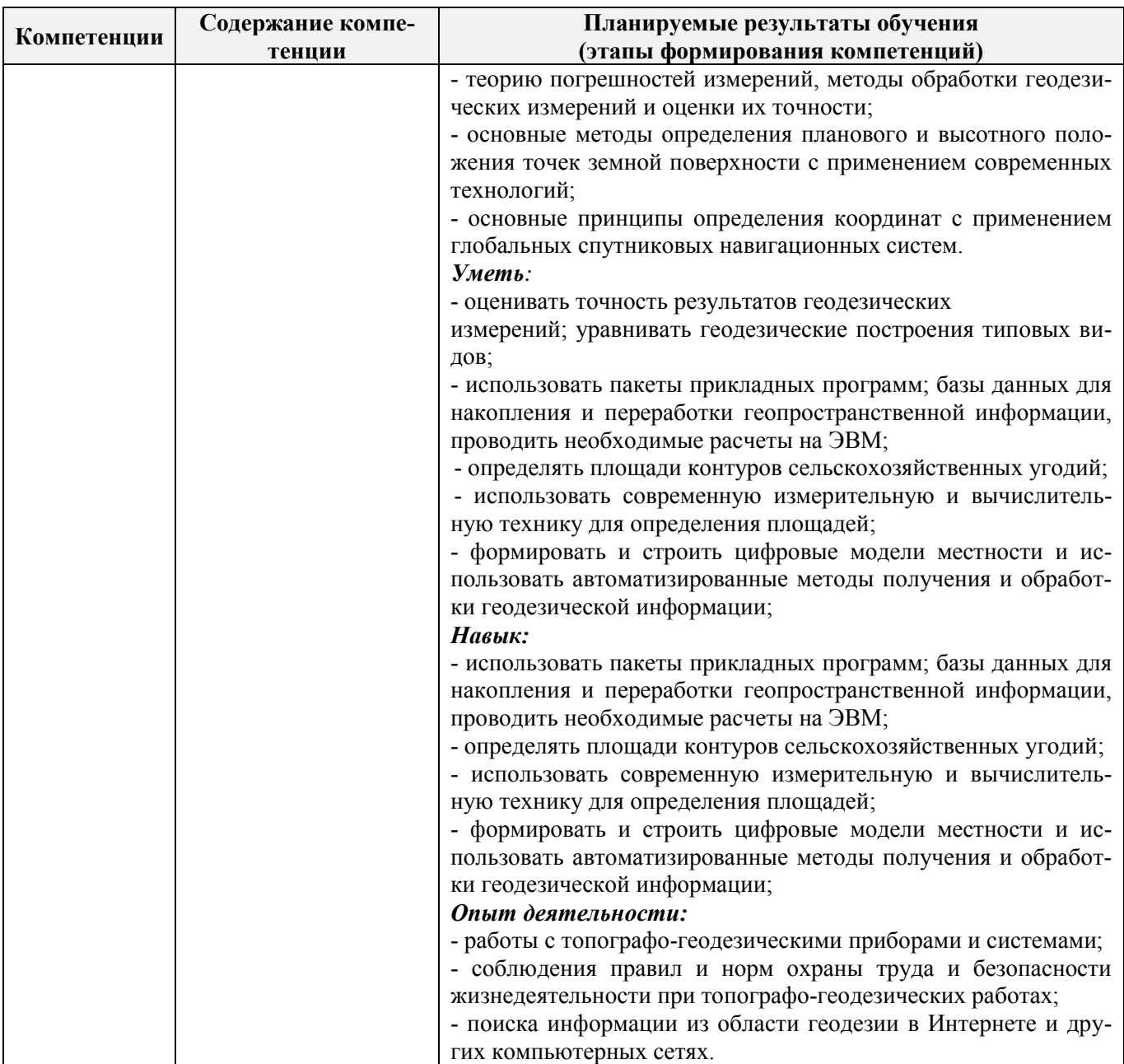

Помимо перечисленных выше умений и навыков, приобретаемых при прохождении практики, контролируются следующие компетенции:

- способность работать самостоятельно и в составе команды;

- готовность к сотрудничеству, толерантность;
- способность организовать работу исполнителей;
- способность к принятию управленческих решений;

- способность к профессиональной и социальной адаптации;

- способность понимать и анализировать социальные, экономические и экологические последствия своей профессиональной деятельности.

## 3. МЕСТО ПРАКТИКИ В СТРУКТУРЕ ОБРАЗОВАТЕЛЬНОЙ ПРОГРАММЫ

Практика по получению первичных профессиональных умений и навыков, в том числе первичных умений и навыков научно-исследовательской деятельности входит в блок 2 «Практики», который относится к вариативной части образовательной программы, проводится в 4 семестре по очной форме обучения и на 2 курсе по заочной форме обучения.

Для прохождения практики необходимо освоение компетенций (их части), сформированных при изучении следующих дисциплин (компонентов ОП): информатика, математика, компьютерная графика.

Практика служит основой для формирования компетенций, осваиваемых при изучении следующих дисциплин (компонентов ОП):

Начертательная геометрия и инженерная графика (ПК-4, ПК-10);

Обучение навыкам здорового образа жизни и охраны труда (ОК-9).

Практика служит основой для формирования компетенций, осваиваемых при изучении следующих дисциплин (компонентов ОП):

Безопасность жизнедеятельности (ОК-9);

Экология (ОК-9);

Землеустройство (ПК-4);

Кадастр недвижимости (ПК-10);

Земельно-кадастровые геодезические работы (ПК-4, ПК-10);

Географические информационные системы (ПК-4);

Картография (ПК-4);

Инженерное обустройство территорий (ПК-4, ПК-10);

Типология объектов недвижимости (ПК-10);

Региональное землеустройство (ПК-4);

Автоматизированные системы проектирования в землеустройстве (ПК-10);

Автоматизированные системы проектирования в кадастре недвижимости (ПК-10);

Землеустройство в особых условиях (ПК-4);

Землеустройство в районах орошения (ПК-4);

Учебная практика по получению первичных профессиональных умений и навыков, в том числе первичных умений и навыков научно-исследовательской деятельности по почвоведению  $(OK-9);$ 

Учебная практика по получению первичных профессиональных умений и навыков, в том числе первичных умений и навыков научно-исследовательской деятельности по геодезическим работам при землеустройстве (ОК-9, ПК-10);

Учебная практика по получению первичных профессиональных умений и навыков, в том числе первичных умений и навыков научно-исследовательской деятельности по фотограмметрии и дистанционному зондированию территории (ОК-9);

Производственная практика по получению профессиональных умений и опыта профессиональной деятельности на предприятиях отрасли (ОК-9, ПК-4, ПК-10);

Производственная технологическая практика на предприятиях отрасли (ОК-9, ПК-4, ПК-10);

Производственная преддипломная практика (ОК-9, ПК-4, ПК-10);

Защита выпускной квалификационной работы, включая подготовку к процедуре защиты и процедуру защиты (ОК-9, ПК-4, ПК-10).

#### **4**. **ОБЪЕМ ПРАКТИКИ В ЗАЧЕТНЫХ ЕДИНИЦАХ И ЕЕ ПРОДОЛЖИТЕЛЬНОСТЬВ НЕДЕЛЯХ ЛИБО В АКАДЕМИЧЕСКИХ ЧАСАХ**

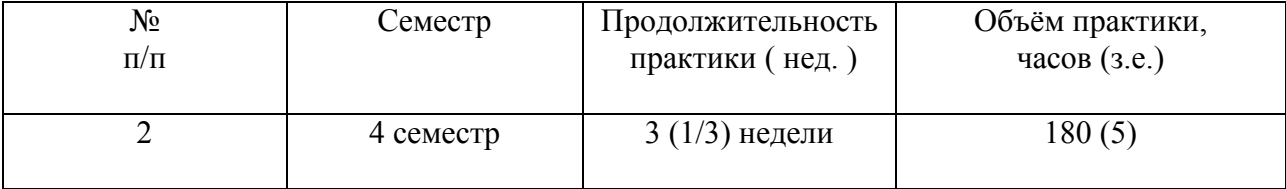

# **5.СОДЕРЖАНИЕ ПРАКТИКИ**

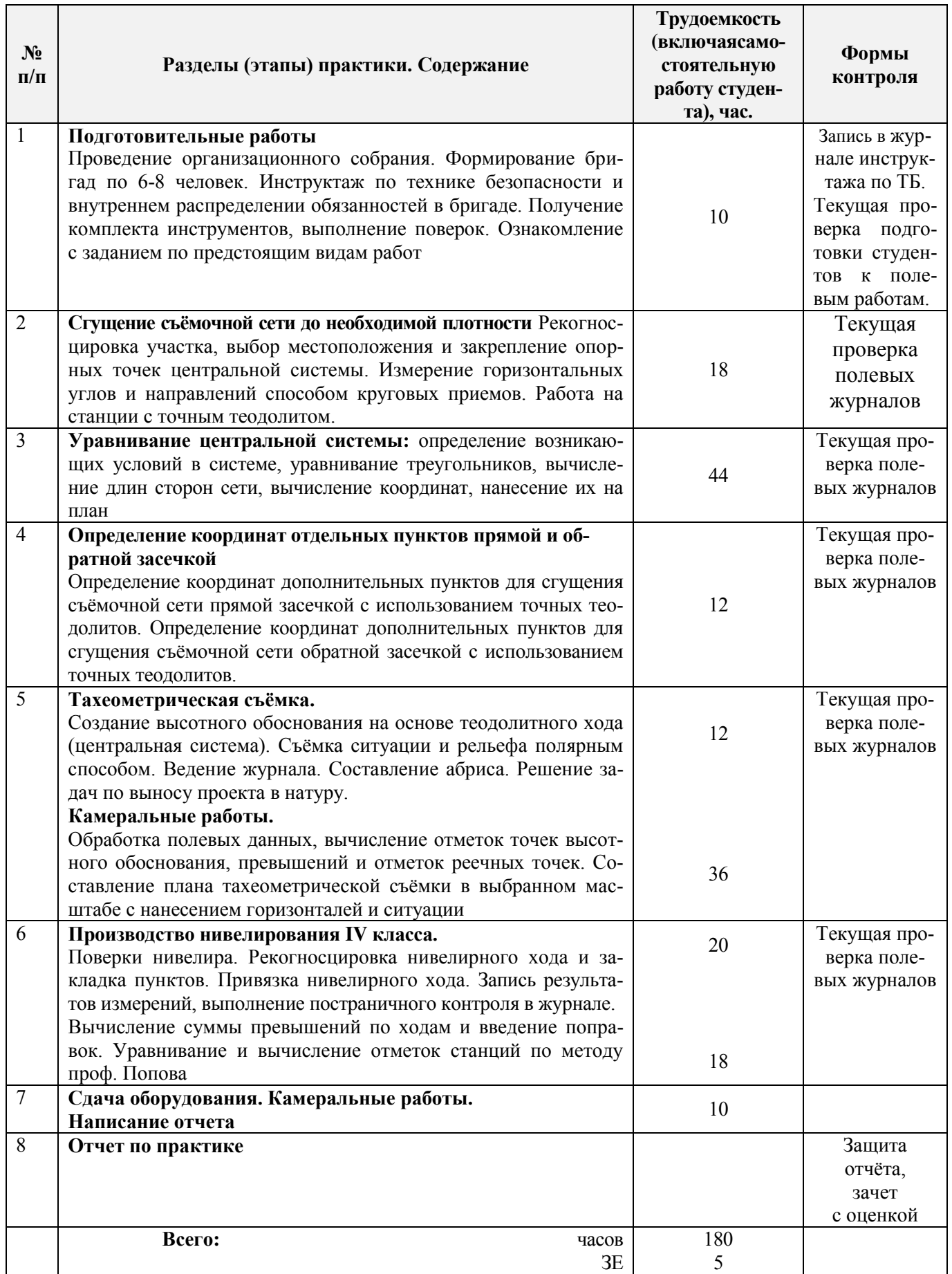

## **6. БАЗЫ ПРАКТИКИ И ПОРЯДОК ОРГАНИЗАЦИИ ЕЕ ПРОХОЖДЕНИЯ<sup>1</sup>**

Учебная практика по получению первичных профессиональных умений и навыков , в том числе первичных умений и навыков научно-исследовательской деятельности по инженерногеодезическим изысканиям в области землеустройства проводится в стационарной форме в виде полевой практики в летний период на специально подготовленном геодезическом полигоне (базы практик устанавливаются согласно заключенным договорам НИМИ ДГАУ с администрацией г. Новочеркасска).

Таблица 6.1 - Перечень баз практик, обеспечивающих ее прохождение

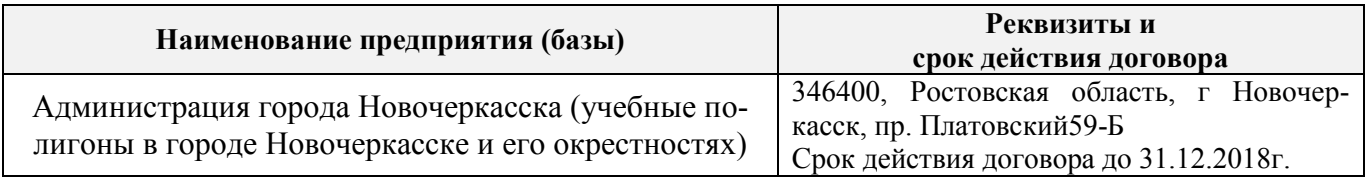

Перед практикой обучающимся проводится инструктаж по безопасности жизнедеятельности на производстве общий и на каждом рабочем месте, вид деятельности который студент должен усвоить и расписаться в журнале по технике безопасности. Приступая к выполнению комплекса инженерно-геодезических работ на полигоне, студенты изучают правила внутреннего распорядка, выполняют исследования и поверку геодезических приборов.

Студенты проходят практику в составе бригад по 5 – 6 чел., из 4 – 5 бригад организуется отряд (группа), которым руководит преподаватель кафедры. Каждой бригаде выдается индивидуальное задание, объем работ и сроки их выполнения. Из числа студентов бригады выбирается бригадир и ответственный по технике безопасности. Состав бригады не меняется в течение всего периода практики.

Геодезическая учебная практика представляет собой проведение специальных полевых и камеральных инженерно-геодезических работ с использованием современных геодезических приборов и инструментов. Полевые работы проводятся в соответствии с принятой и уточненной на местности технологией выполнения полевых геодезических работ. Камеральные работы проводятся в соответствии с требованиями производственной необходимости и программой практики.

При самостоятельной работе студенту следует обращать внимание на обоснование и постановку задачи, проработать методику работ и разработать предложения по их решению.

### **7. ФОРМЫ ОТЧЕТНОСТИ ПО ПРАКТИКЕ**

Основной формой проверки результатов освоения программы практики (знаний, умений, навыков и опыта деятельности) уровня сформированности компетенций соотнесенных с результатами освоения образовательной программы устанавливается письменный отчет, сдаваемый руководителю практики, с последующей аттестацией (защитой).

Форма, содержание и требования к отчету определяются кафедрой, проводящей практику и представлены в методических указаниях к практике [8.4 ], а так же фонде оценочных средств. Отчет по учебной практике бригадный.

По итогам защиты выставляется **дифференцированный зачет (зачет с оценкой)** индивидуально каждому члену бригады.

## **8. ФОНД ОЦЕНОЧНЫХ СРЕДСТВ ДЛЯ ПРОВЕДЕНИЯ ПРОМЕЖУТОЧНОЙ АТТЕСТАЦИИ ОБУЧАЮЩИХСЯ ПО ПРАКТИКЕ**

**8.1. Перечень компетенций с указанием этапов их формирования в процессе освоения образовательной программы**

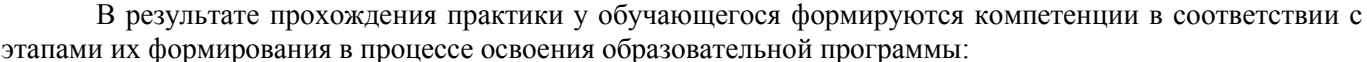

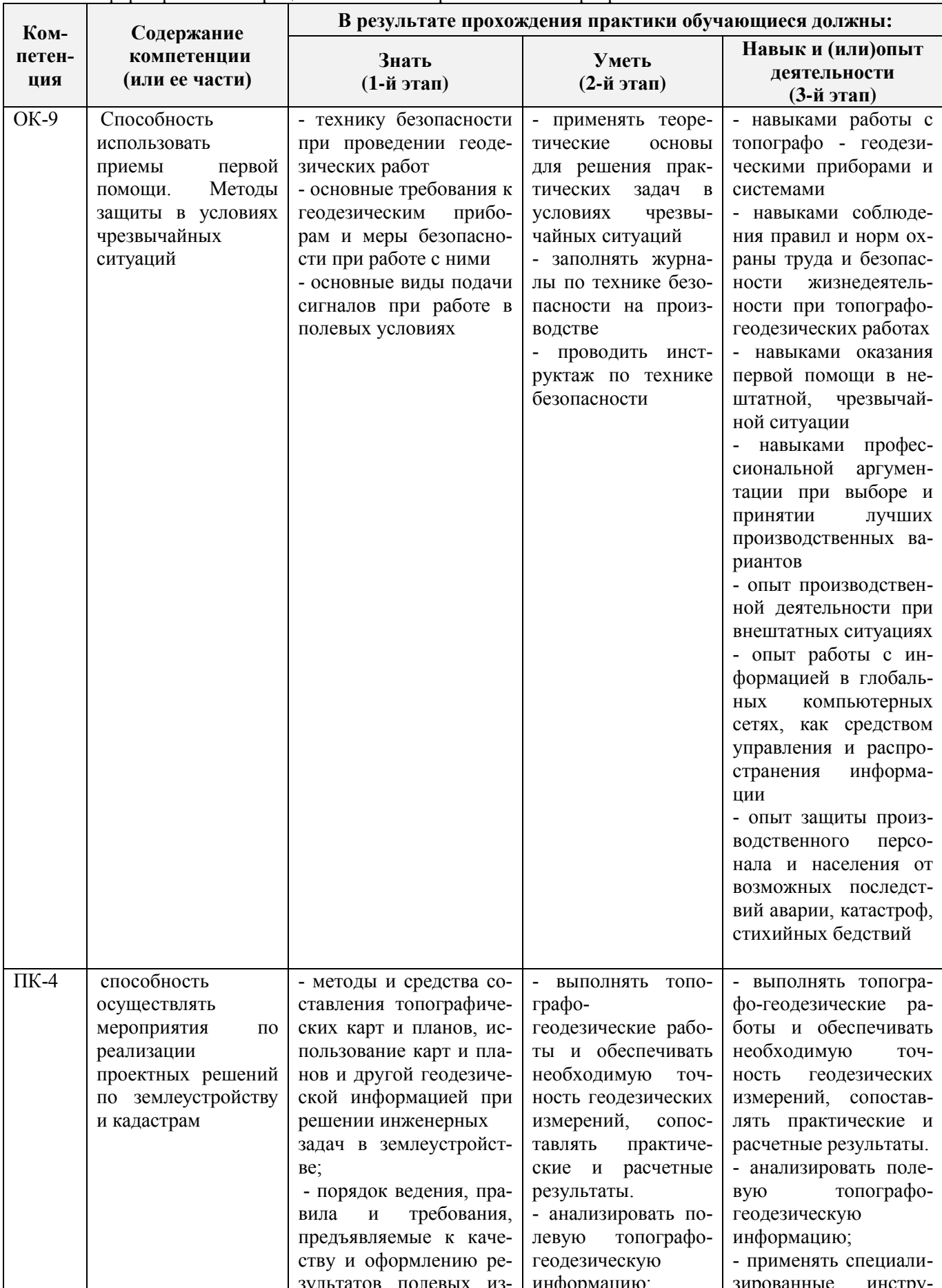

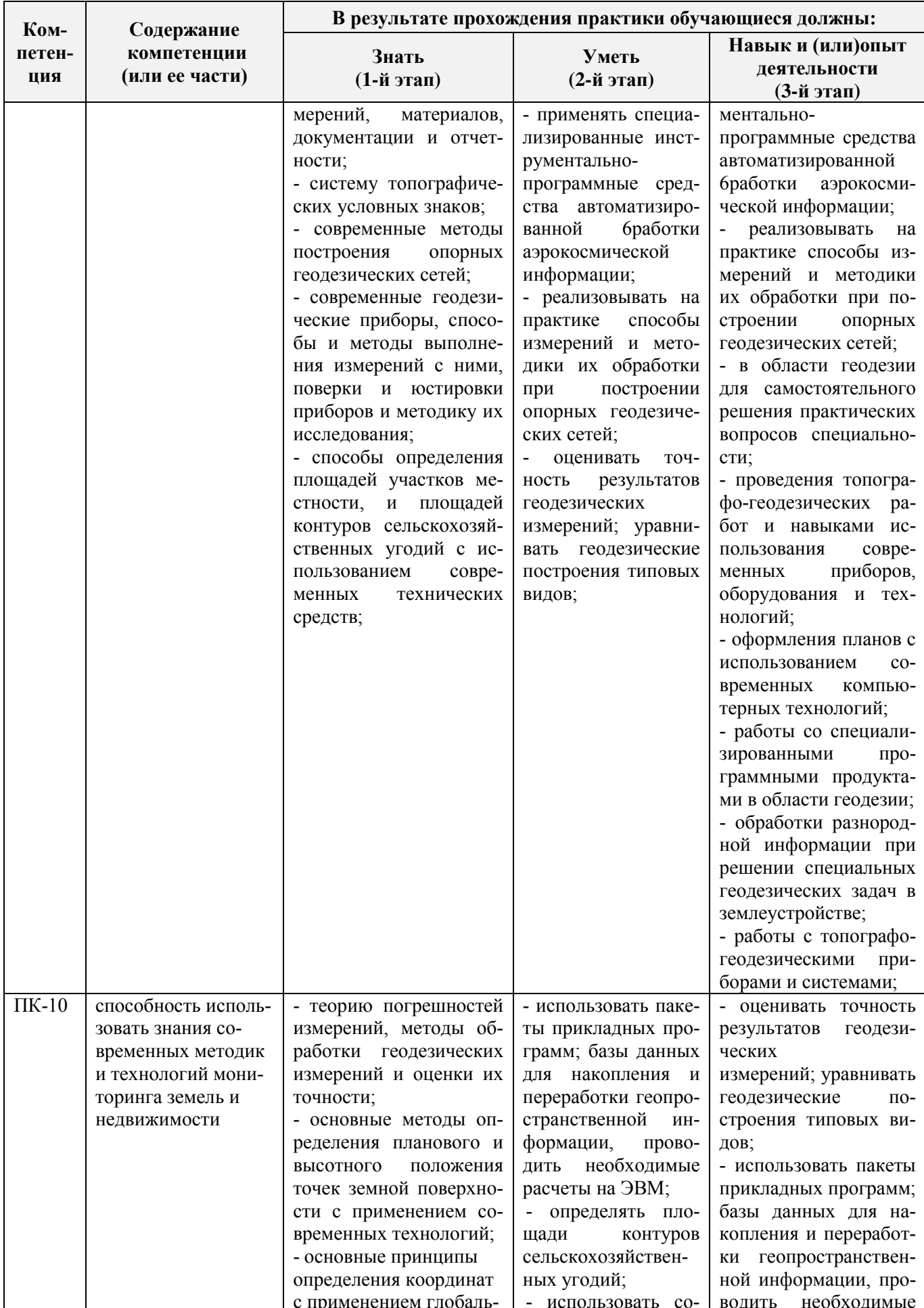

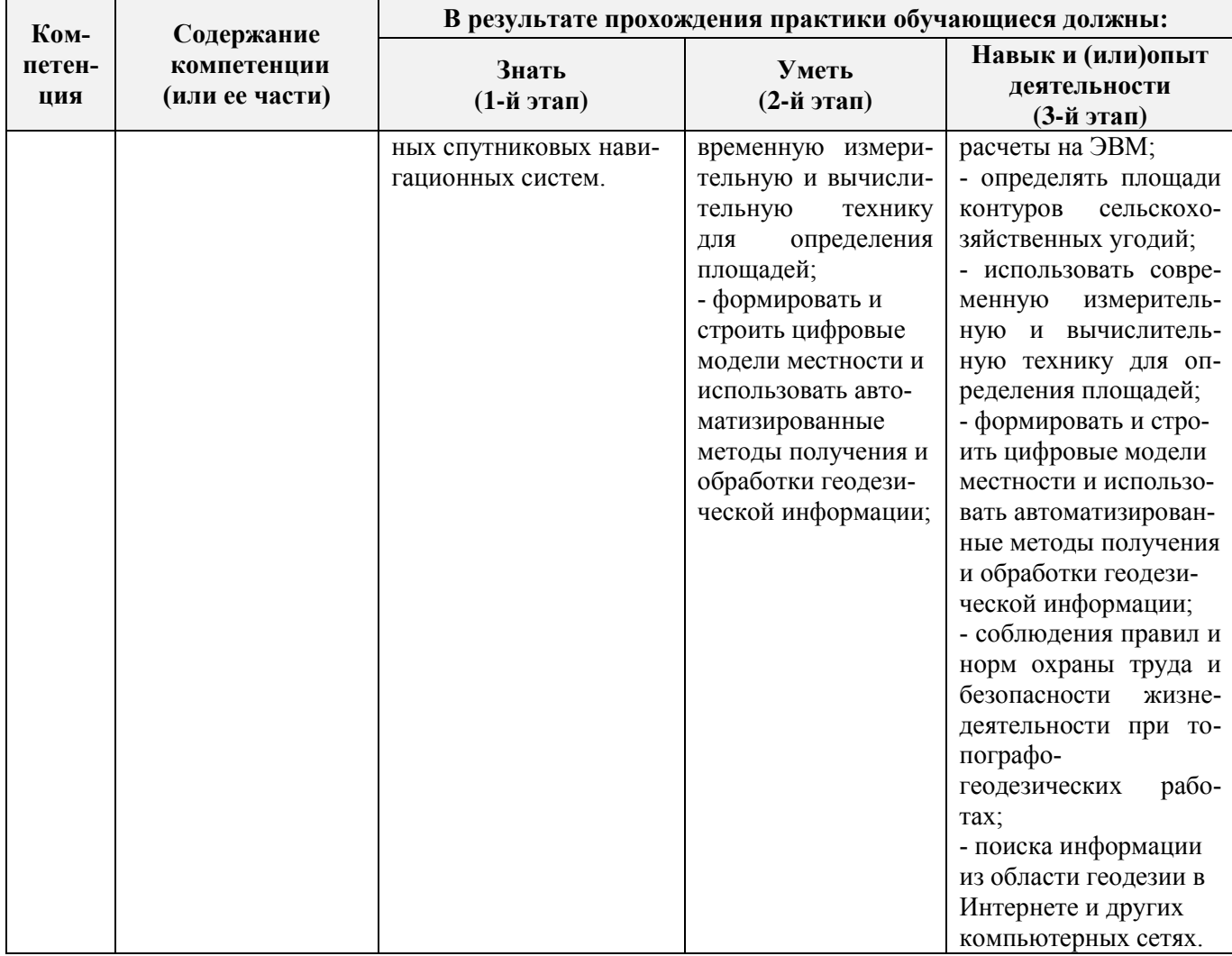

#### **8.2. Показатели, критерии и шкалы оценивания компетенций на разных этапах формирования**

Критерии определения сформированности компетенций на различных этапах их формирования

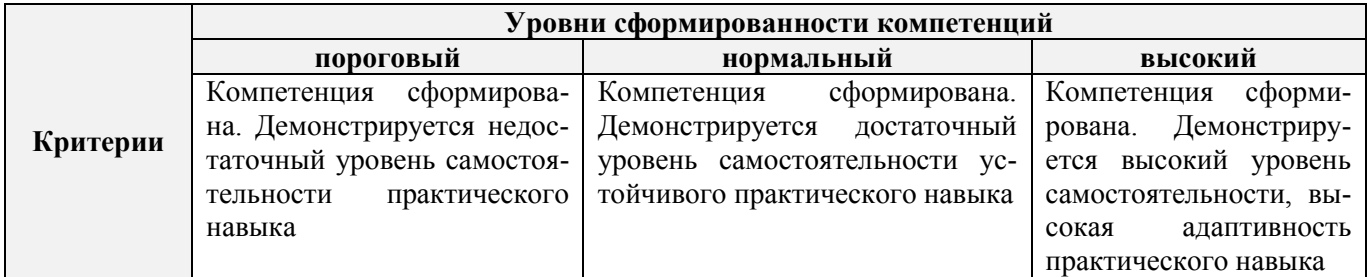

Поскольку практика ориентирована на формирование нескольких компетенций одновременно, итоговые критерии оценки сформированности компетенций составляются в два этапа.

**1-й этап**: определение критериев оценки отдельно по каждой формируемой компетенции. Заключается в определении критериев для оценивания каждой отдельно взятой компетенции на основе продемонстрированного обучаемым уровня самостоятельности в применении полученных в ходе изучения учебной дисциплины, знаний, умений, навыков и (или) опыта деятельности.

**2-й этап**: определение сводных критериев для оценки уровня сформированности компетенций на основе комплексного подхода к уровню сформированности всех компетенций, обязательных к формированию в процессе изучения предмета. Заключается в определении подхода к оцениванию на основе ранее полученных данных о сформированности каждой компетенции, обязательной к выработке в процессе изучения предмета.

Положительная оценка, может выставляться и при не полной сформированности компетенций в ходе освоения программы, если их формирование предполагается продолжить на более поздних этапах обучения, в ходе изучения других учебных дисциплин (практик).

Таблица 8.1 - Сводная структура формирования оценки по учебной практике

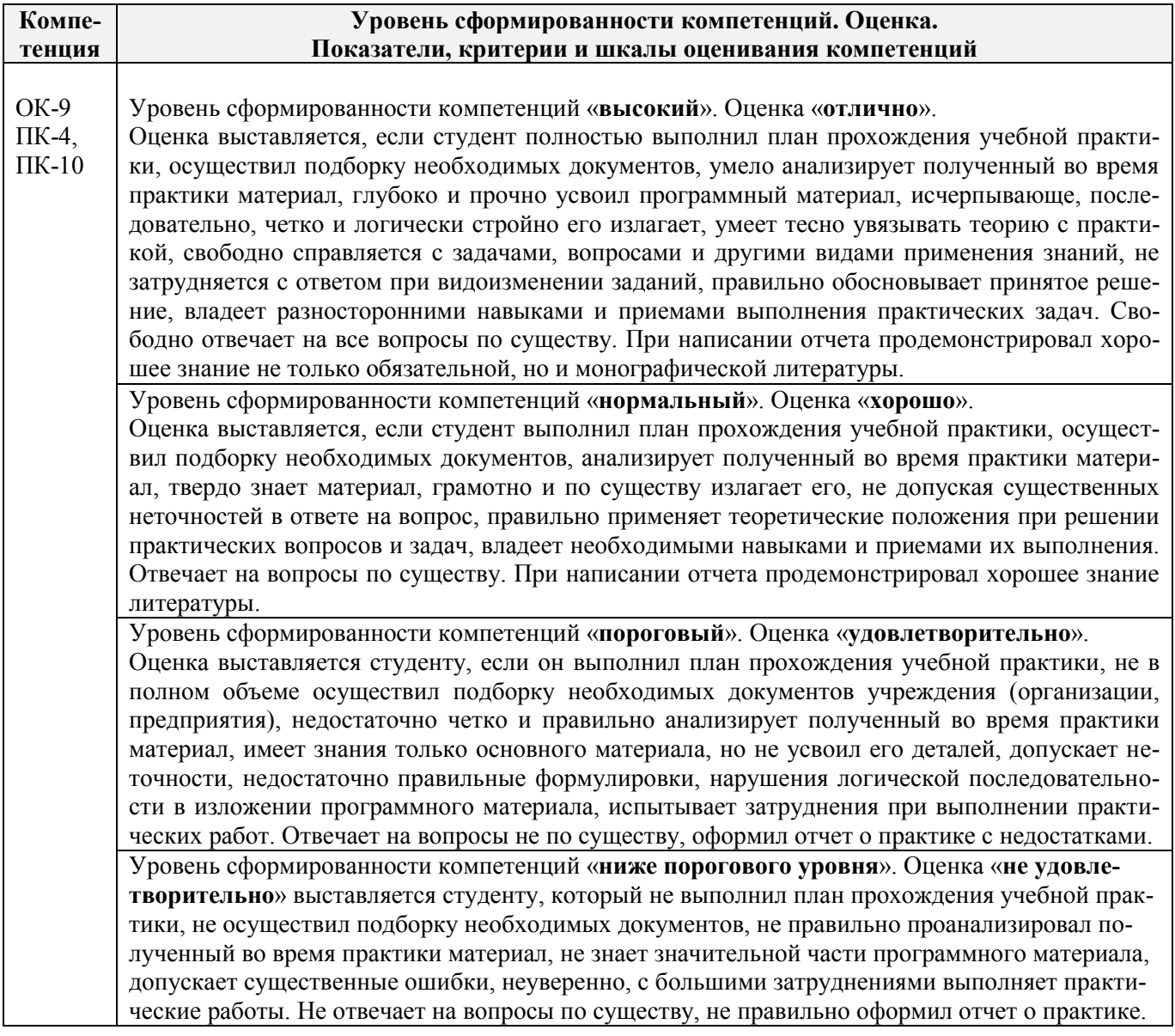

## **8.3. Типовые контрольные задания или иные материалы, необходимые для оценки знаний, умений, навыков и (или) опыта деятельности**

### **Типовые задания на практику:**

- измерение горизонтальных углов и направлений способом круговых приемов.

- определение координат пункта прямой засечкой;
- определение координат пункта обратной засечкой;

Решение задач по выносу проекта в натуру:

- вынос проектного угла;
- вынос проектной отметки;
- вынос проектного расстояния;.
- выполнение нивелирования IV класса.
- привязка нивелирного хода и др.

#### **Типовые темы собеседования на защите отчета по практике:**

- 1 Устройство теодолита VEGA TEO 05
- 2 Поверки теодолита VEGA TEO 05
- 3 Приведение теодолита в рабочее положение
- 4 Измерение горизонтальных углов и направлений способом круговых приемов
- 5 Уравнивание измеренных углов центральной системы или цепочки треугольников
- 6 Вычисление длин линий при уравнивании геодезической сети сгущения
- 7 Определение дирекционных углов сторон сети и координат пунктов сети
- 8 Способы привязки теодолитного хода к геодезическим сетям высшего класса
- 9 Основные методы построения ГГС
- 10 Построение плана геодезической сети сгущения
- 11 Определение координат пунктов сети способом прямой засечки
- 12 Определение координат пунктов сети способом обратной засечки
- 13 Съемка ситуации и рельефа
- 14 Последовательность работы на станции при тахеометрической съемке
- 15 Обработка журнала тахеометрической съемки
- 16 Построение плана тахеометрической съёмки
- 17 Способы построения горизонталей
- 18 Способы перенесения проекта в натуру
- 19 Составление разбивочного чертежа
- 20 Перенесение проекта в натуру выбранным способом
- 21 Устройство нивелира Setl AT-20D.
- 22 Поверки нивелира Setl AT-20D.
- 23 Последовательность работы на станции при нивелировании IV класса
- 24 Обработка журнала нивелирования IV класса
- 25. Устройство и принцип работы электронного тахеометра TRIMBLM3

#### **Типовые темы собеседования по научно-исследовательской деятельности на практике:**

- 1. Опишите объект исследования.
- 2. Какие методы исследования использовались?
- 3. Опишите традиционные методы исследований. Чем они отличаются от экспериментальных?
- 4. Чем руководствовались при выборе методов исследования?
- 5. Какие ограничения по применению имеют использованные в Вашей работе методы исследования.

#### **8.4. Методические материалы, определяющие процедуры оценивания знаний, умений, навыков и (или) опыта деятельности, характеризующие этапы формирования компетенций**

По результатам прохождения программы практики обучающиеся представляют на кафедру письменный отчет с последующей аттестацией. Работа по подбору материалов и составлению отчета проводится в течение всего периода практики.

В качестве основной формы и вида проверки полученных знаний и приобретенных компетенций устанавливается письменный отчет сдаваемый руководителю. Форма, содержание и требования к отчету определяется кафедрой, проводящей практику. Отчет по учебной практике - бригадный.

Отчет оформляется в виде пояснительной записки формата А4 (210х297) с приложением графических и других материалов, которые устанавливаются программой практики и методическими указаниями.

#### **Требования к структуре и содержанию отчета из МУ**

Отчет по учебной практике по геодезии является итоговым документом, по которому оценивается вся работа бригады и выставляется оценка за практику. Отчет составляется в соответствии с программой практики и содержит следующие материалы:

- 1. Титульный лист
- 2. Задание на практику для каждой бригады
- 3. Пояснительную записку, которая включает:

Пояснительная записка по каждому виду работ составляется по следующему примерному плану:

- сущность и назначение работ;
- перечень инструментов для каждого вида работ;
- описание поверок инструментов;
- схема и метод создания съёмочного обоснования;
- краткое описание методики производства работ.

Пояснительная записка по решению инженерных задач составляется к каждому виду работ. В записке должны быть приведены:

- сущность и назначение задачи;
- расчётные формулы и результаты вычислений;
- схемы и рабочие чертежи;
- методика полевых работ.
- журнал измерения горизонтальных углов.
- ведомость вычисления координат точек теодолитного хода.
- каталог координат пунктов теодолитного хода.
- журнал нивелирования IV класса.
- ведомость вычисления высот пунктов теодолитного хода.
- схема хода нивелирования.

Отчет по учебной практике готовится, проверяется на самой практике и защищается в ее последний день. Руководителем учебной практики заполняется зачетная ведомость, где проставляется оценка. Формой итогового контроля прохождения практики является зачет с оценкой.

Для оценки результатов практики составляется фонд оценочных средств, критериями которого являются:

– качество оформления отчетной документации и своевременность представления на проверку;

– качество выполнения всех предусмотренных программой видов деятельности (индивидуальных заданий), с учетом характеристики с места прохождения практики;

– качество доклада и ответов на вопросы членов комиссии.

Обучающиеся, не выполнившие программы практик по уважительной причине, проходят практику повторно, в том числе по индивидуальному плану.

Обучающиеся, не выполнившие программы практик без уважительной причины или не прошедшие промежуточную аттестацию по практике, считаются имеющими академическую задолженность, в связи, с чем могут быть отчислены из института, как имеющие академическую задолженность в порядке, предусмотренном соответствующем Положением института.

Итоги практики студентов обсуждаются на заседаниях кафедр, рассматриваются на советах факультетов и института. По итогам практики могут проводиться научно-практические конференции, семинары, круглые столы с участием студентов, преподавателей института, руководителей от баз практики и ведущих специалистов-практиков.

Сданные и защищенные отчеты хранятся на кафедре в соответствии с Положением по делопроизводству. По итогам защиты выставляется **дифференцированный зачет (зачет с оценкой)**  индивидуально каждому члену бригады.

#### **Методические материалы, определяющие процедуры оценивания:**

1. Положение о практике обучающихся, осваивающих образовательные программы высшего образования [Электронный ресурс] : (введ. в действие приказом директора №46 от 31 марта 2016г.) / Новочерк. инж.-мелиор. ин-т Донской ГАУ.-Электрон.дан.- Новочеркасск, 2016.- Режим доступа: [http://www.ngma.su](http://www.ngma.su/)

2. Положение о фонде оценочных средств [Электронный ресурс] : (принято решением Ученого совета НИМИ ДГАУ №3 от 27.06.2014г) / Новочерк. инж.-мелиор. ин-т Донской ГАУ.- Электрон.дан.- Новочеркасск, 2014.- Режим доступа: [http://www.ngma.su](http://www.ngma.su/)

3. Макаров, В.В. Геодезия [Текст]: метод. указания для проведения учебной геодезической практики / В.В.Макаров, Ж.В. Рощина, Е.А. Янченко; Новочеркасск. гос. мелиор. акад., каф. инж. изысканий. – Новочеркасск, 2012.- 41 с. 24экз.

4. Макаров, В.В. Геодезия [Электронный ресурс]: метод. указания для проведения учебной геодезической практики / В.В.Макаров, Ж.В. Рощина, Е.А. Янченко; Новочеркасск. гос. мелиор. акад., каф. инж. изысканий. – Электрон. дан. - Новочеркасск, 2012. – ЖМД; PDF; 1,96 МБ.- Систем. требования : IBM PC/ Windows 7. Adobe Acrobat 9. – Загл. с экрана.

## **9.ПЕРЕЧЕНЬ УЧЕБНОЙ ЛИТЕРАТУРЫ И РЕСУРСОВ СЕТИ «ИНТЕРНЕТ», НЕОБХОДИМЫХ ДЛЯ ПРОВЕДЕНИЯ ПРАКТИКИ**

#### **9.1 Учебная литература**

#### **Основная литература**

1. Поклад, Г.Г.Геодезия [Текст] : учеб.пособие для вузов по направл. 12030 - "Землеустройство и зем. кадастр" и спец. 120301- "Землеустройство", 120302 - "Зем. кадастр", 120303 - "Городской кадастр" / Г. Г. Поклад, С. П. Гриднев. - [3-е изд., перераб. и доп.]. - М. :Академ. Проект : Парадигма, 2011. - 538 с. - (Gaudeamus: Библиотека геодезиста и картографа ). - Гриф УМО. - ISBN 978-5-8291-1321-6 : 528-00.[40 экз.]

2. Рощина Ж.В.Геодезия [Текст] : курс лекций для студ. оч. и заоч. форм обуч. направл. 120700.62-Землеустройство и кадастры всех профилей подготовки / Ж. В. Рощина ; Новочерк. инж.-мелиор. ин-т ДГАУ, каф. геодезии. - Новочеркасск, 2014. - 130 с. [30 экз.]

3. Рощина Ж.В.Геодезия [Электронный ресурс] : курс лекций для студ. оч. и заоч. форм обуч. направл. 120700.62-Землеустройство и кадастры всех профилей подготовки / Ж. В. Рощина ; Новочерк. инж.-мелиор. ин-т ДГАУ, каф. геодезии. - Электрон.дан. - Новочеркасск, 2014. - ЖМД ; PDF ; 2,51 МБ. - Систем.требования : IBM PC ;Windows 7 ; AdobeAcrobat X Pro . - Загл. с экрана

4. Попов В.Н. Геодезия [Электронный ресурс] : учебник / В.Н. Попов, С.И. Чекалин. - Электрон. дан. - Москва: Горная книга, 2012. - 723с. -Гриф Мин. обр. - Режим доступа : http://biblioclub.ru/index.php?page=book&id=229002. ISBN 978-598672-078-4 - 27.08.2016.

#### **Дополнительная литература**

1. Практикум по геодезии [Текст] : учеб.пособие для вузов по направл. 120300 "Землеустр-во и зем. кадастр" / Г. Г. Поклад [и др.] ; под ред. Г.Г. Поклада. - [2-е изд.]. - М. : Гаудеамус : Академ. Проект, 2012. - 486 с. - Гриф УМО. - ISBN 978-5-8291-1378-0 : 635-00.[15 экз.]

2. Макаров, В.В.Геодезия [Текст] : практикум для студ. направл. 120700.62 - "Землеустройство и кадастры" / В. В. Макаров, Ж. В. Рощина, А. С. Вечерний ; Новочерк. гос. мелиор. акад. - Новочеркасск, 2013. - 46 с. [35 экз.]

3. Макаров, В.В.Геодезия [Электронный ресурс] : практикум для студ. направл. 120700.62 - "Землеустройство и кадастры" / В. В. Макаров, Ж. В. Рощина, А. С. Вечерний ; Новочерк. гос. мелиор. акад. – Электрон.дан.- Новочеркасск, 2013. - ЖМД; PDF; 1,90 МБ. - Систем.требования : IBM PC ;Windows 7 ; AdobeAcrobat X Pro . - Загл. с экрана

4. Макаров, В.В. Геодезия [Текст]: метод. указания для проведения учебной геодезической практики / В.В.Макаров, Ж.В. Рощина, Е.А. Янченко; Новочеркасск. гос. мелиор. акад., каф. инж. изысканий. – Новочеркасск, 2012.- 41 с. 24экз.

5. Макаров, В.В. Геодезия [Электронный ресурс]: метод. указания для проведения учебной геодезической практики / В.В.Макаров, Ж.В. Рощина, Е.А. Янченко; Новочеркасск. гос. мелиор. акад., каф. инж. изысканий. – Электрон. дан. - Новочеркасск, 2012. – ЖМД; PDF; 1,96 МБ.- Систем. требования : IBM PC/ Windows 7. Adobe Acrobat 9. – Загл. с экрана.

**9.2 Перечень ресурсов информационно-телекоммуникационной сети «Интернет», необходимых для освоения дисциплины, в том числе современных профессиональных баз данных и информационных справочных систем** 

| Наименование ресурса                               | Режим доступа                                  |
|----------------------------------------------------|------------------------------------------------|
| официальный сайт Министерства сельского хозяйства  | http://www.mcx.ru/ministry/department/v7 show/ |
| РФ (Департамент мелиорации)                        | 70.html                                        |
| официальный сайт ФГБНУ «Российский научно-         | http://www.rosniipm.ru/about                   |
| исследовательский институт проблем мелиорации»     |                                                |
| официальный сайт ФГБНУ «Волжский научно-           | http://www.volgniigim.ru/                      |
| исследовательский институт гидротехники и мелиора- |                                                |
| ции»                                               |                                                |
| официальный сайт ФГБНУ «Всероссийский научно-      | http://www.raduga-poliv.ru/                    |
| исследовательский институт систем орошения и сель- |                                                |
| хозводоснабжения «Радуга»                          |                                                |
| Государственная публичная научно-техническая биб-  | http://gpntb.ru/                               |
| лиотека России                                     |                                                |
| Российская национальная библиотека                 | http//www.rsl.ru                               |
| Информационно-правовой портал «Гарант»             | www.garant.ru/                                 |
| Официальный сайт компании «Консультант Плюс»       | www.consultant.ru/                             |

## **10. ПЕРЕЧЕНЬ ИНФОРМАЦИОННЫХ ТЕХНОЛОГИЙ, ВКЛЮЧАЯ ПЕРЕЧЕНЬ ПРОГРАММНОГО ОБЕСПЕЧЕНИЯ И ИНФОРМАЦИОННЫХ СПРАВОЧНЫХ СИСТЕМ, ИСПОЛЬЗУЕМЫХ ПРИ ПРОВЕДЕНИИ ПРАКТИКИ**

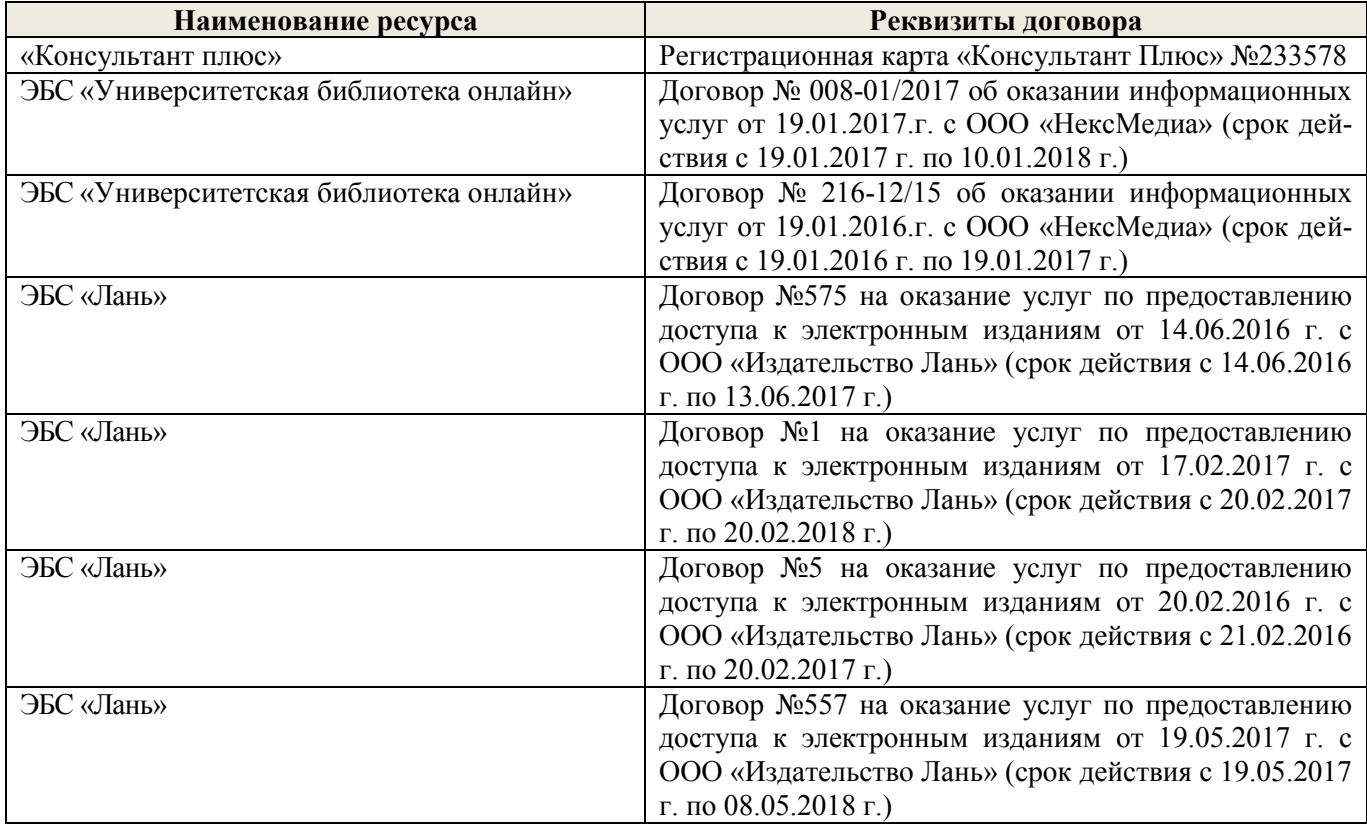

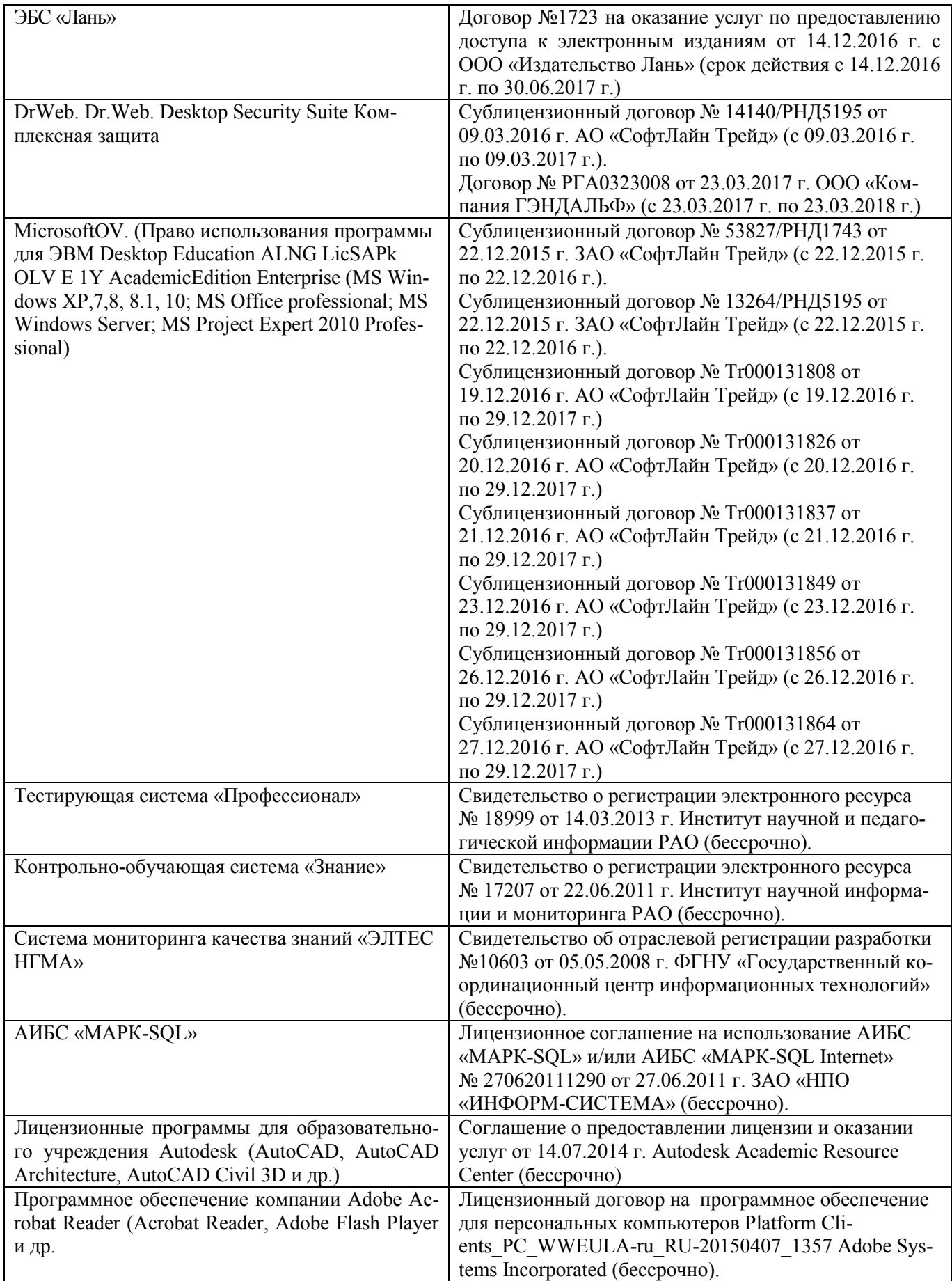

# **11. ОПИСАНИЕ МАТЕРИАЛЬНО-ТЕХНИЧЕСКОЙ БАЗЫ, НЕОБХОДИМОЙ ДЛЯ**

## **ПРОВЕДЕНИЯ ПРАКТИКИ**

Проведение практики осуществляется с использованием аудиторной и материальнотехнической базы института и полигона:

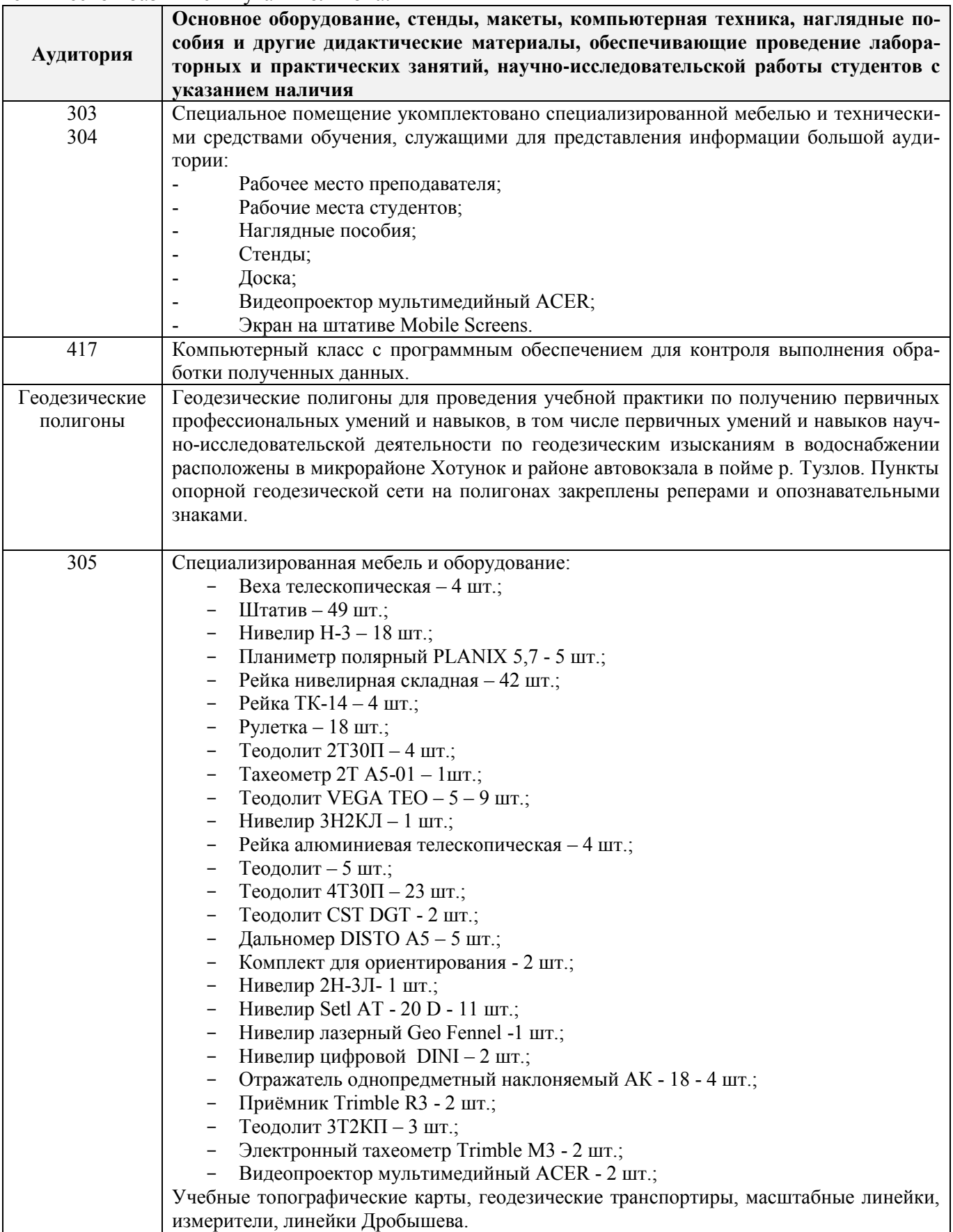

ными и (или) электронными образовательными ресурсами в формах, адаптированных к ограничениям их здоровья.

### **12.ОСОБЕННОСТИ ОРГАНИЗАЦИИ ОБРАЗОВАТЕЛЬНОГО ПРОЦЕССА ДЛЯ ИНВАЛИДОВ И ЛИЦ С ОГРАНИЧЕННЫМИ ВОЗМОЖНОСТЯМИ\***

Содержание практики и условия организации обучения для обучающихся с ограниченными возможностями здоровья и инвалидов корректируются при наличии таких обучающихся в соответствии с индивидуальной программой реабилитации инвалида, а так же методическими рекомендациями по организации образовательного процесса для обучения инвалидов и лиц с ограниченными возможностями здоровья в образовательных организациях высшего образования (утв. Минобрнауки России 08.04.2014 №АК-44-05 вн), Положением о методике сценки степени возможности включения лиц с ограниченными возможностями здоровья и инвалидов в общий образовательный процесс (НИМИ, 2015); Положением об обучении лиц с ограниченными возможностями здоровья и инвалидов в Новочеркасском инженерно-мелиоративном институте (НИМИ, 2015).

Таблица 12.1 - Перечень баз практик, обеспечивающих ее прохождение для лиц с ограниченными возможностями здоровья и инвалидов

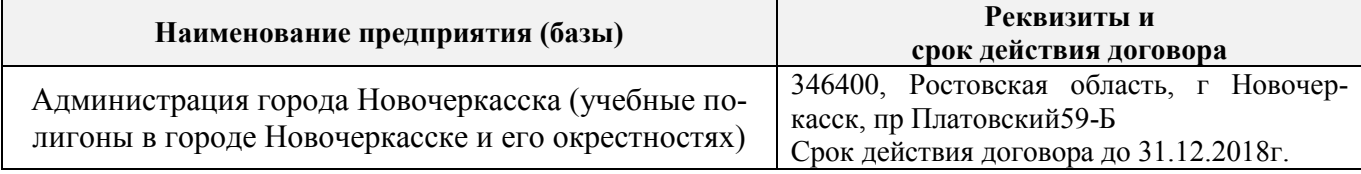

Практика проводится на объектах обеспечивающих доступность для прохождения практики инвалидов и лиц с ограниченными возможностями здоровья исходя из программы реабилитации и степени ограничений.

## **13. ДОПОЛНЕНИЯ И ИЗМЕНЕНИЯ В ПРОГРАММЕ**

В программу на **2017 – 2018** учебный год вносятся изменения – обновлено и актуализировано содержание следующих разделов и подразделов программы:

## **6. БАЗЫ ПРАКТИКИ И ПОРЯДОК ОРГАНИЗАЦИИ ЕЕ ПРОХОЖДЕНИЯ<sup>2</sup>**

Учебная практика по получению первичных профессиональных умений и навыков , в том числе первичных умений и навыков научно-исследовательской деятельности по инженерногеодезическим изысканиям в области землеустройства проводится в стационарной форме в виде полевой практики в летний период на специально подготовленном геодезическом полигоне (базы практик устанавливаются согласно заключенным договорам НИМИ ДГАУ с администрацией г. Новочеркасска).

Таблица 6.1 - Перечень баз практик, обеспечивающих ее прохождение

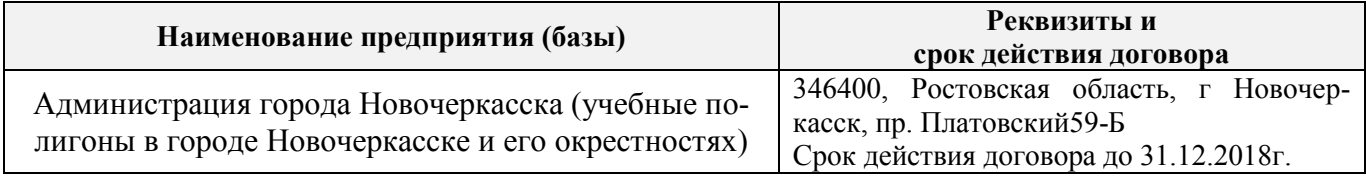

## **8. ФОНД ОЦЕНОЧНЫХ СРЕДСТВ ДЛЯ ПРОВЕДЕНИЯ ПРОМЕЖУТОЧНОЙ АТТЕСТАЦИИ ОБУЧАЮЩИХСЯ ПО ПРАКТИКЕ**

### **8.3. Типовые контрольные задания или иные материалы, необходимые для оценки знаний, умений, навыков и (или) опыта деятельности**

#### **Типовые задания на практику:**

- измерение горизонтальных углов и направлений способом круговых приемов.
- определение координат пункта прямой засечкой;
- определение координат пункта обратной засечкой;
- Решение задач по выносу проекта в натуру:
- вынос проектного угла;

-

- вынос проектной отметки;
- вынос проектного расстояния;.
- выполнение нивелирования IV класса.
- привязка нивелирного хода и др.

#### **Типовые темы собеседования на защите отчета по практике:**

- 1 Устройство теодолита VEGA TEO 05
- 2 Поверки теодолита VEGA TEO 05
- 3 Приведение теодолита в рабочее положение
- 4 Измерение горизонтальных углов и направлений способом круговых приемов
- 5 Уравнивание измеренных углов центральной системы или цепочки треугольников
- 6 Вычисление длин линий при уравнивании геодезической сети сгущения
- 7 Определение дирекционных углов сторон сети и координат пунктов сети
- 8 Способы привязки теодолитного хода к геодезическим сетям высшего класса

<sup>22</sup>*Не является обязательным. Раздел вводится по усмотрению образовательной организации*

9 Основные методы построения ГГС

10 Построение плана геодезической сети сгущения

11 Определение координат пунктов сети способом прямой засечки

12 Определение координат пунктов сети способом обратной засечки

13 Съемка ситуации и рельефа

14 Последовательность работы на станции при тахеометрической съемке

- 15 Обработка журнала тахеометрической съемки
- 16 Построение плана тахеометрической съёмки

17 Способы построения горизонталей

18 Способы перенесения проекта в натуру

19 Составление разбивочного чертежа

20 Перенесение проекта в натуру выбранным способом

21 Устройство нивелира Setl AT-20D.

22 Поверки нивелира Setl AT-20D.

23 Последовательность работы на станции при нивелировании IV класса

24 Обработка журнала нивелирования IV класса

25. Устройство и принцип работы электронного тахеометра TRIMBLM3

### **Типовые темы собеседования по научно-исследовательской деятельности на практике:**

1. Опишите объект исследования.

2. Какие методы исследования использовались?

3. Опишите традиционные методы исследований. Чем они отличаются от экспериментальных?

4. Чем руководствовались при выборе методов исследования?

5. Какие ограничения по применению имеют использованные в Вашей работе методы исследования.

### **8.4. Методические материалы, определяющие процедуры оценивания знаний, умений, навыков и (или) опыта деятельности, характеризующие этапы формирования компетенций**

По результатам прохождения программы практики обучающиеся представляют на кафедру письменный отчет с последующей аттестацией. Работа по подбору материалов и составлению отчета проводится в течение всего периода практики.

В качестве основной формы и вида проверки полученных знаний и приобретенных компетенций устанавливается письменный отчет сдаваемый руководителю. Форма, содержание и требования к отчету определяется кафедрой, проводящей практику. Отчет по учебной практике - бригадный.

Отчет оформляется в виде пояснительной записки формата А4 (210х297) с приложением графических и других материалов, которые устанавливаются программой практики и методическими указаниями.

### **Требования к структуре и содержанию отчета из МУ**

Отчет по учебной практике по геодезии является итоговым документом, по которому оценивается вся работа бригады и выставляется оценка за практику. Отчет составляется в соответствии с программой практики и содержит следующие материалы:

1. Титульный лист

- 2. Задание на практику для каждой бригады
- 3. Пояснительную записку, которая включает:

Пояснительная записка по каждому виду работ составляется по следующему примерному плану:

- перечень инструментов для каждого вида работ;
- описание поверок инструментов;
- схема и метод создания съёмочного обоснования;
- краткое описание методики производства работ.

Пояснительная записка по решению инженерных задач составляется к каждому виду работ. В записке должны быть приведены:

- сущность и назначение задачи;
- расчётные формулы и результаты вычислений;
- схемы и рабочие чертежи;
- методика полевых работ.
- журнал измерения горизонтальных углов.
- ведомость вычисления координат точек теодолитного хода.
- каталог координат пунктов теодолитного хода.
- журнал нивелирования IV класса.
- ведомость вычисления высот пунктов теодолитного хода.
- схема хода нивелирования.

Отчет по учебной практике готовится, проверяется на самой практике и защищается в ее последний день. Руководителем учебной практики заполняется зачетная ведомость, где проставляется оценка. Формой итогового контроля прохождения практики является зачет с оценкой.

Для оценки результатов практики составляется фонд оценочных средств, критериями которого являются:

– качество оформления отчетной документации и своевременность представления на проверку;

– качество выполнения всех предусмотренных программой видов деятельности (индивидуальных заданий), с учетом характеристики с места прохождения практики;

– качество доклада и ответов на вопросы членов комиссии.

Обучающиеся, не выполнившие программы практик по уважительной причине, проходят практику повторно, в том числе по индивидуальному плану.

Обучающиеся, не выполнившие программы практик без уважительной причины или не прошедшие промежуточную аттестацию по практике, считаются имеющими академическую задолженность, в связи, с чем могут быть отчислены из института, как имеющие академическую задолженность в порядке, предусмотренном соответствующем Положением института.

Итоги практики студентов обсуждаются на заседаниях кафедр, рассматриваются на советах факультетов и института. По итогам практики могут проводиться научно-практические конференции, семинары, круглые столы с участием студентов, преподавателей института, руководителей от баз практики и ведущих специалистов-практиков.

Сданные и защищенные отчеты хранятся на кафедре в соответствии с Положением по делопроизводству. По итогам защиты выставляется **дифференцированный зачет (зачет с оценкой)**  индивидуально каждому члену бригады.

#### **Методические материалы, определяющие процедуры оценивания:**

1. Положение о практике обучающихся, осваивающих образовательные программы высшего образования [Электронный ресурс] : (введ. в действие приказом директора №46 от 31 марта 2016г.) / Новочерк. инж.-мелиор. ин-т Донской ГАУ.-Электрон.дан.- Новочеркасск, 2016.- Режим доступа: [http://www.ngma.su](http://www.ngma.su/)

2. Положение о фонде оценочных средств [Электронный ресурс] : (принято решением Ученого совета НИМИ ДГАУ №3 от 27.06.2014г) / Новочерк. инж.-мелиор. ин-т Донской ГАУ.- Электрон.дан.- Новочеркасск, 2014.- Режим доступа: [http://www.ngma.su](http://www.ngma.su/)

3. Макаров, В.В. Геодезия [Текст]: метод. указания для проведения учебной геодезической

практики / В.В.Макаров, Ж.В. Рощина, Е.А. Янченко; Новочеркасск. гос. мелиор. акад., каф. инж. изысканий. – Новочеркасск, 2012.- 41 с. 24экз.

4. Макаров, В.В. Геодезия [Электронный ресурс]: метод. указания для проведения учебной геодезической практики / В.В.Макаров, Ж.В. Рощина, Е.А. Янченко; Новочеркасск. гос. мелиор. акад., каф. инж. изысканий. – Электрон. дан. - Новочеркасск, 2012. – ЖМД; PDF; 1,96 МБ.- Систем. требования : IBM PC/ Windows 7. Adobe Acrobat 9. – Загл. с экрана.

### **9.ПЕРЕЧЕНЬ УЧЕБНОЙ ЛИТЕРАТУРЫ И РЕСУРСОВ СЕТИ «ИНТЕРНЕТ», НЕОБХОДИМЫХ ДЛЯ ПРОВЕДЕНИЯ ПРАКТИКИ**

#### **9.1 Учебная литература**

#### **Основная литература**

1. Поклад, Г.Г.Геодезия [Текст] : учеб.пособие для вузов по направл. 12030 - "Землеустройство и зем. кадастр" и спец. 120301- "Землеустройство", 120302 - "Зем. кадастр", 120303 - "Городской кадастр" / Г. Г. Поклад, С. П. Гриднев. - [3-е изд., перераб. и доп.]. - М. :Академ. Проект : Парадигма, 2011. - 538 с. - (Gaudeamus: Библиотека геодезиста и картографа ). - Гриф УМО. - ISBN 978-5-8291-1321-6 : 528-00.[40 экз.]

2. Рощина Ж.В.Геодезия [Текст] : курс лекций для студ. оч. и заоч. форм обуч. направл. 120700.62-Землеустройство и кадастры всех профилей подготовки / Ж. В. Рощина ; Новочерк. инж.-мелиор. ин-т ДГАУ, каф. геодезии. - Новочеркасск, 2014. - 130 с. [30 экз.]

3. Рощина Ж.В.Геодезия [Электронный ресурс] : курс лекций для студ. оч. и заоч. форм обуч. направл. 120700.62-Землеустройство и кадастры всех профилей подготовки / Ж. В. Рощина ; Новочерк. инж.-мелиор. ин-т ДГАУ, каф. геодезии. - Электрон.дан. - Новочеркасск, 2014. - ЖМД ; PDF ; 2,51 МБ. - Систем.требования : IBM PC ;Windows 7 ; AdobeAcrobat X Pro . - Загл. с экрана

4. Попов В.Н. Геодезия [Электронный ресурс] : учебник / В.Н. Попов, С.И. Чекалин. - Электрон. дан. - Москва: Горная книга, 2012. - 723с. -Гриф Мин. обр. - Режим доступа : http://biblioclub.ru/index.php?page=book&id=229002. ISBN 978-598672-078-4 - 27.08.2017.

#### **Дополнительная литература**

1. Практикум по геодезии [Текст] : учеб.пособие для вузов по направл. 120300 "Землеустр-во и зем. кадастр" / Г. Г. Поклад [и др.] ; под ред. Г.Г. Поклада. - [2-е изд.]. - М. : Гаудеамус : Академ. Проект, 2012. - 486 с. - Гриф УМО. - ISBN 978-5-8291-1378-0 : 635-00.[15 экз.]

2. Макаров, В.В.Геодезия [Текст] : практикум для студ. направл. 120700.62 - "Землеустройство и кадастры" / В. В. Макаров, Ж. В. Рощина, А. С. Вечерний ; Новочерк. гос. мелиор. акад. - Новочеркасск, 2013. - 46 с. [35 экз.]

3. Макаров, В.В.Геодезия [Электронный ресурс] : практикум для студ. направл. 120700.62 - "Землеустройство и кадастры" / В. В. Макаров, Ж. В. Рощина, А. С. Вечерний ; Новочерк. гос. мелиор. акад. – Электрон.дан.- Новочеркасск, 2013. - ЖМД; PDF; 1,90 МБ. - Систем.требования : IBM PC ;Windows 7 ; AdobeAcrobat X Pro . - Загл. с экрана

4. Макаров, В.В. Геодезия [Текст]: метод. указания для проведения учебной геодезической практики / В.В.Макаров, Ж.В. Рощина, Е.А. Янченко; Новочеркасск. гос. мелиор. акад., каф. инж. изысканий. – Новочеркасск, 2012.- 41 с. 24экз.

5. Макаров, В.В. Геодезия [Электронный ресурс]: метод. указания для проведения учебной геодезической практики / В.В.Макаров, Ж.В. Рощина, Е.А. Янченко; Новочеркасск. гос. мелиор. акад., каф. инж. изысканий. – Электрон. дан. - Новочеркасск, 2012. – ЖМД; PDF; 1,96 МБ.- Систем. требования : IBM PC/ Windows 7. Adobe Acrobat 9. – Загл. с экрана.

**9.2 Перечень ресурсов информационно-телекоммуникационной сети «Интернет», необходимых для освоения дисциплины, в том числе современных профессиональных баз данных и информационных справочных систем** 

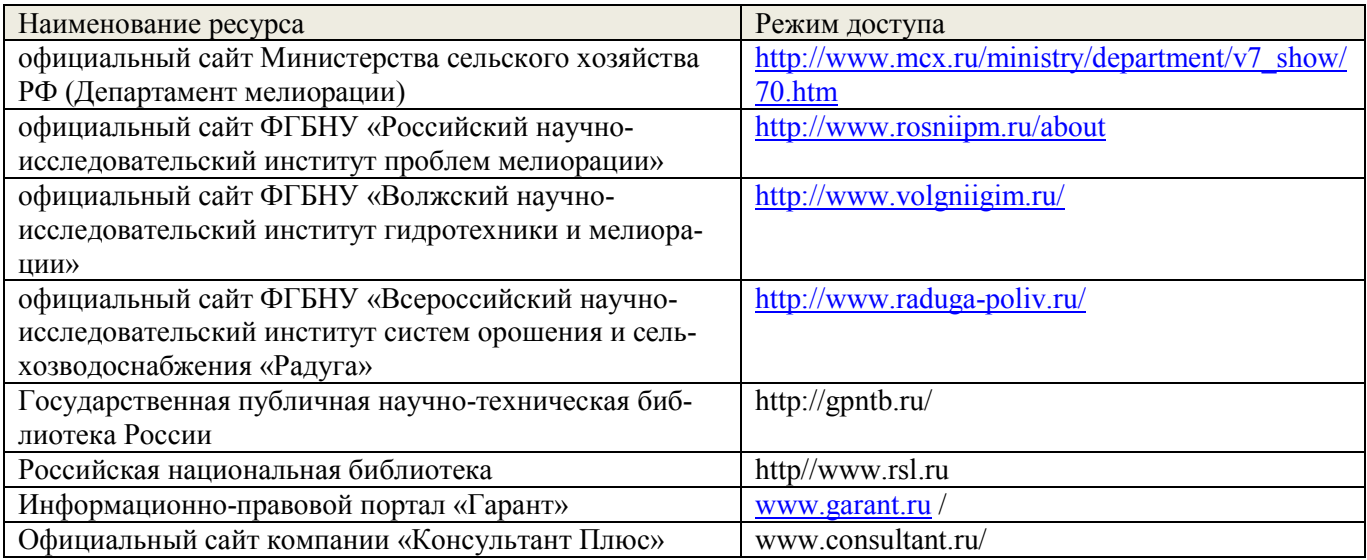

## **10. ПЕРЕЧЕНЬ ИНФОРМАЦИОННЫХ ТЕХНОЛОГИЙ, ВКЛЮЧАЯ ПЕРЕЧЕНЬ ПРОГРАММНОГО ОБЕСПЕЧЕНИЯ И ИНФОРМАЦИОННЫХ СПРАВОЧНЫХ СИСТЕМ, ИСПОЛЬЗУЕМЫХ ПРИ ПРОВЕДЕНИИ ПРАКТИКИ**

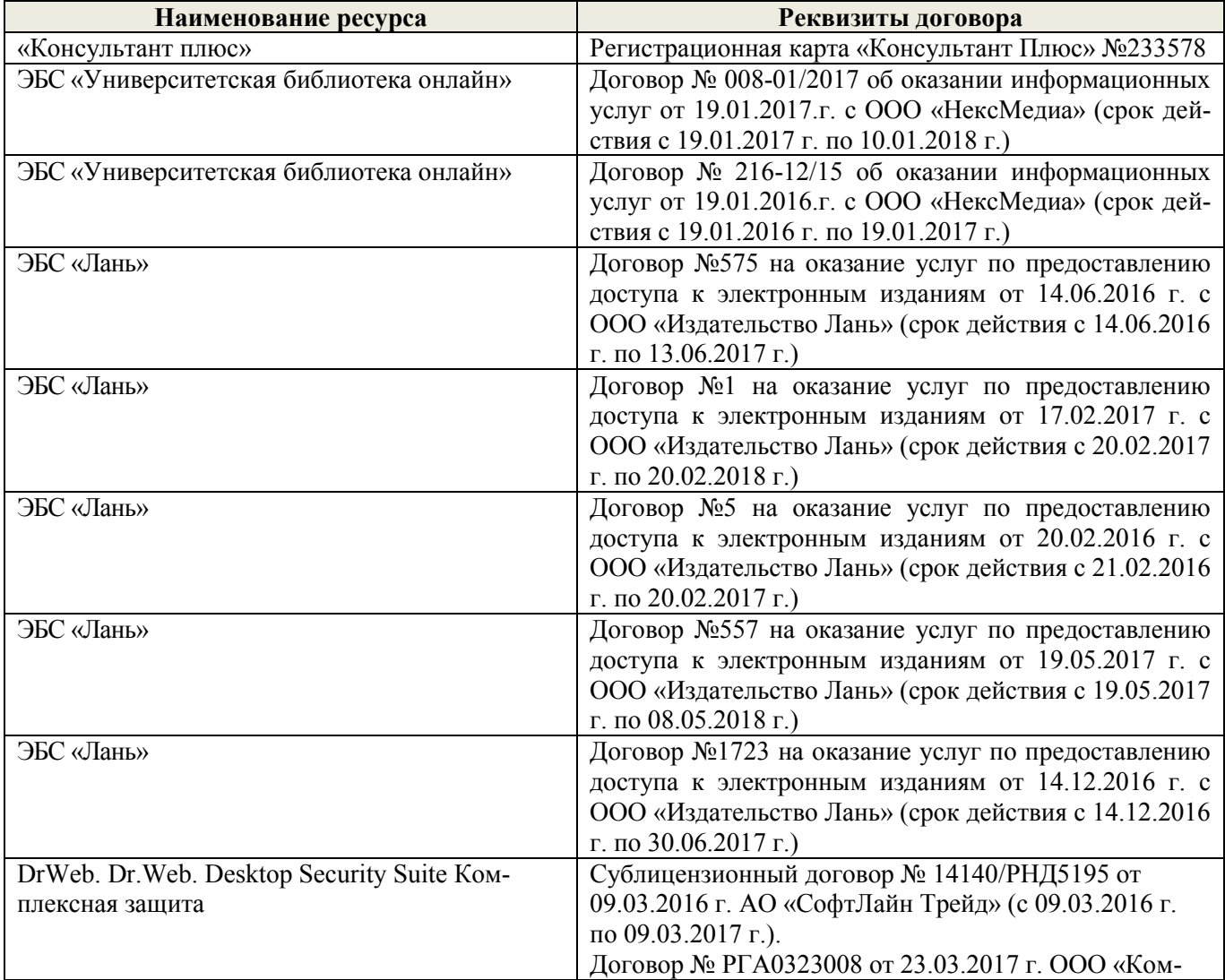

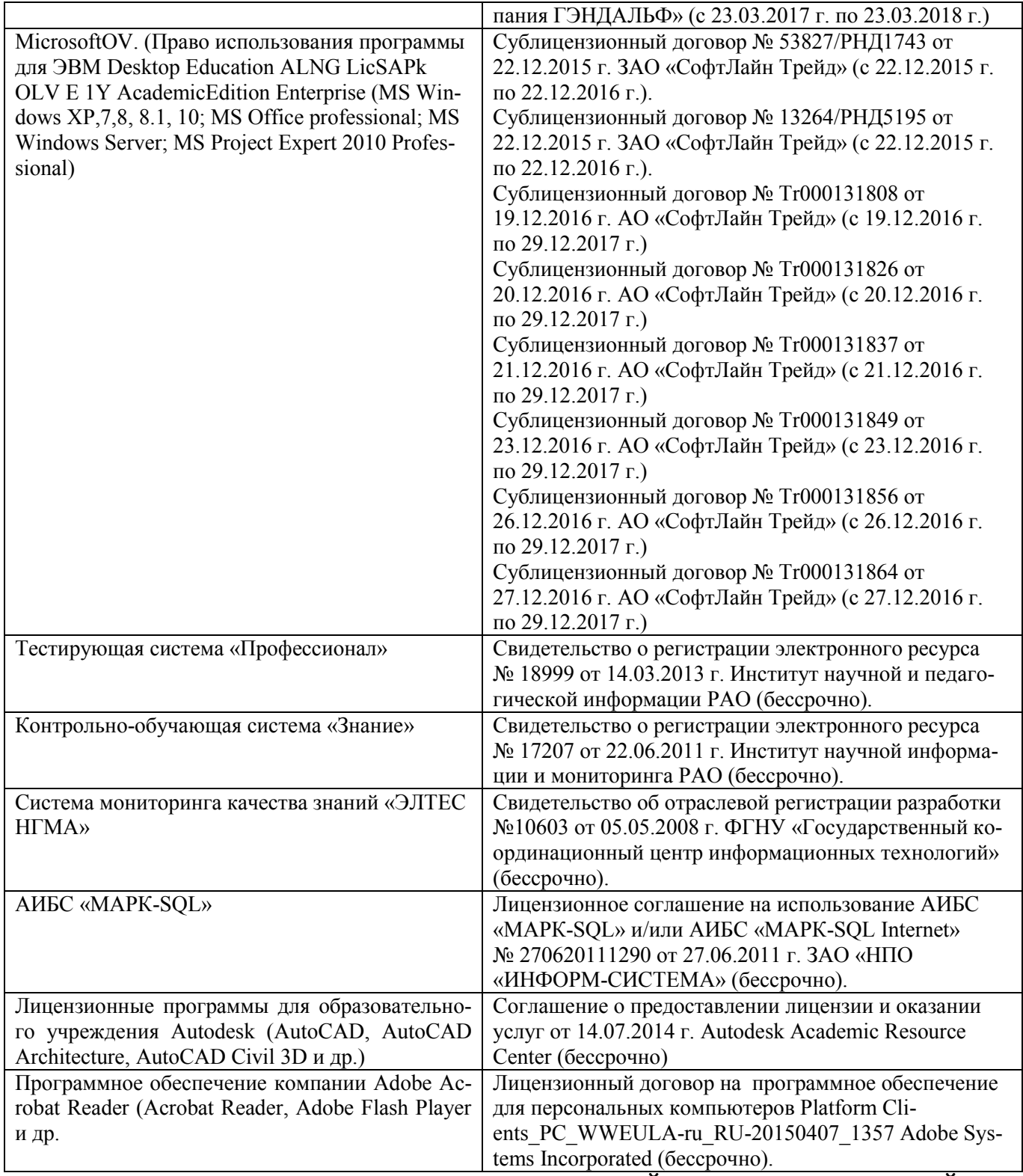

## **11. ОПИСАНИЕ МАТЕРИАЛЬНО-ТЕХНИЧЕСКОЙ БАЗЫ, НЕОБХОДИМОЙ ДЛЯ ПРОВЕДЕНИЯ ПРАКТИКИ**

Проведение практики осуществляется с использованием аудиторной и материальнотехнической базы института и полигона:

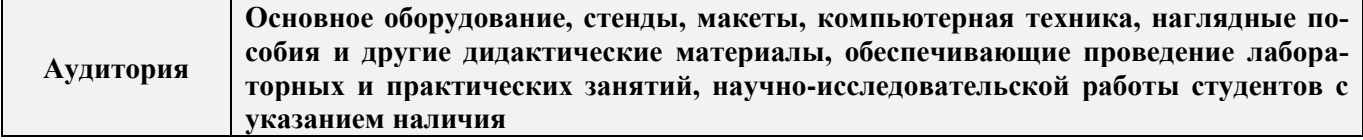

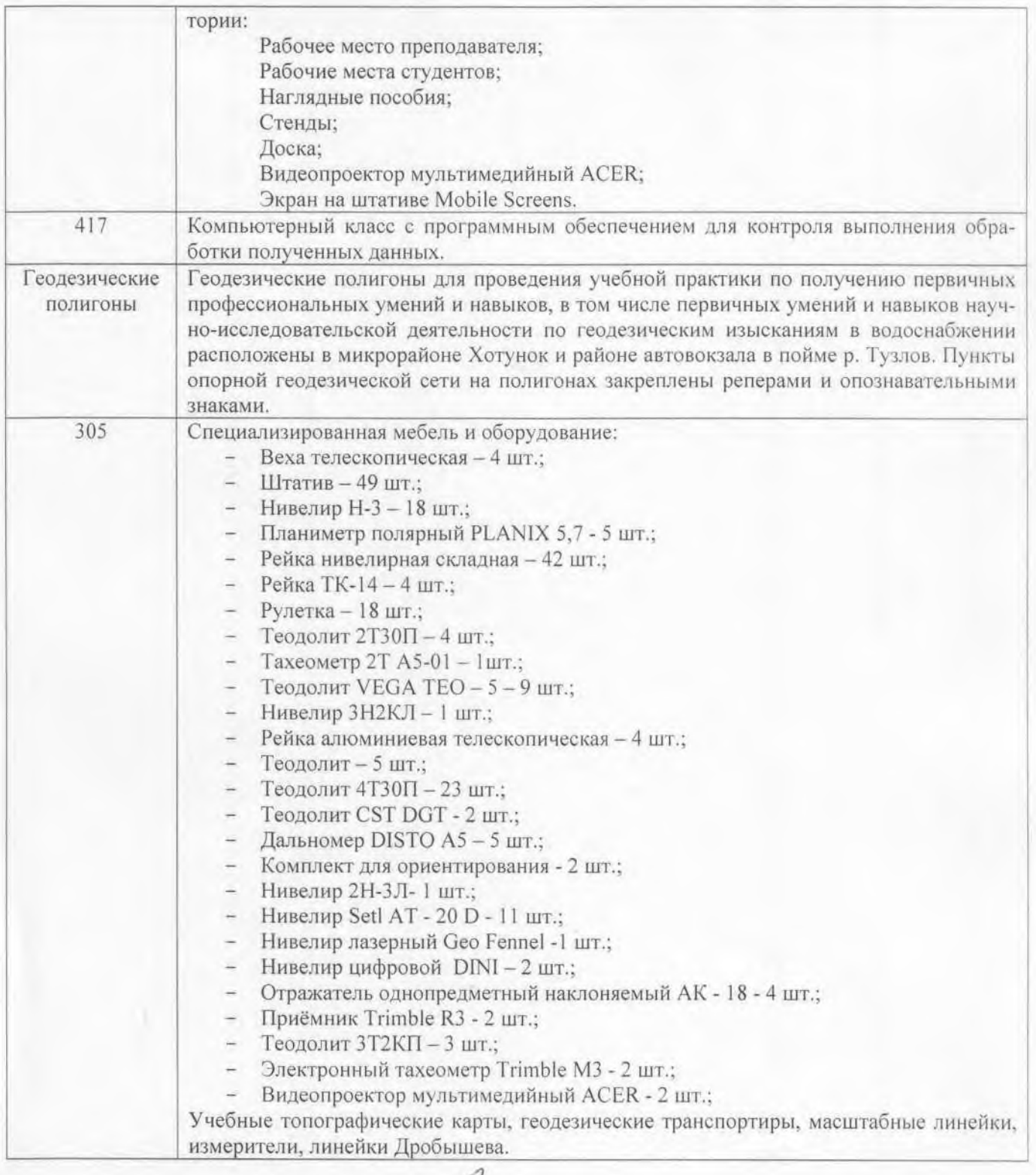

Дополнения и изменения рассмотрены на Аседании кафедры «28» августа 2017 г.

Заведующий кафедрой

Полуэктов Е.В.

 $(\sqrt{m})$ 

внесенные изменения утверждаю: « » августа 2017 г.

 $(\Phi$ .H.O.)

Декан факультета

(подпись)

VIC

A

## **13. ДОПОЛНЕНИЯ И ИЗМЕНЕНИЯ В ПРОГРАММЕ**

В программу на **2018 – 2019** учебный год вносятся изменения – обновлено и актуализировано содержание следующих разделов и подразделов программы:

## **6. БАЗЫ ПРАКТИКИ И ПОРЯДОК ОРГАНИЗАЦИИ ЕЕ ПРОХОЖДЕНИЯ**

**У**чебная практика по получению первичных профессиональных умений и навыков , в том числе первичных умений и навыков научно-исследовательской деятельности по инженерногеодезическим изысканиям в области землеустройства проводится в стационарной форме в виде полевой практики в летний период на специально подготовленном геодезическом полигоне (базы практик устанавливаются согласно заключенным договорам НИМИ ДГАУ с администрацией г. Новочеркасска).

Таблица 6.1 - Перечень баз практик, обеспечивающих ее прохождение

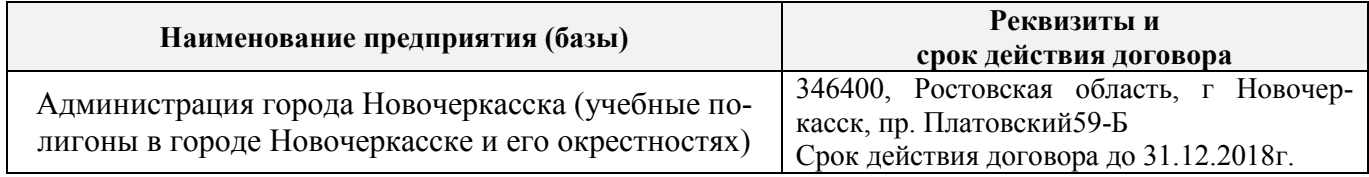

## **8. ФОНД ОЦЕНОЧНЫХ СРЕДСТВ ДЛЯ ПРОВЕДЕНИЯ ПРОМЕЖУТОЧНОЙ АТТЕСТАЦИИ ОБУЧАЮЩИХСЯ ПО ПРАКТИКЕ**

### **8.3. Типовые контрольные задания или иные материалы, необходимые для оценки знаний, умений, навыков и (или) опыта деятельности**

#### **Типовые задания на практику:**

- измерение горизонтальных углов и направлений способом круговых приемов.

- определение координат пункта прямой засечкой;

- определение координат пункта обратной засечкой;
- Решение задач по выносу проекта в натуру:
- вынос проектного угла;
- вынос проектной отметки;
- вынос проектного расстояния;.
- выполнение нивелирования IV класса.
- привязка нивелирного хода и др.

#### **Типовые темы собеседования на защите отчета по практике:**

1 Устройство теодолита VEGA TEO – 05

2 Поверки теодолита VEGA TEO – 05

- 3 Приведение теодолита в рабочее положение
- 4 Измерение горизонтальных углов и направлений способом круговых приемов
- 5 Уравнивание измеренных углов центральной системы или цепочки треугольников
- 6 Вычисление длин линий при уравнивании геодезической сети сгущения
- 7 Определение дирекционных углов сторон сети и координат пунктов сети
- 8 Способы привязки теодолитного хода к геодезическим сетям высшего класса

9 Основные методы построения ГГС

10 Построение плана геодезической сети сгущения

- 11 Определение координат пунктов сети способом прямой засечки
- 12 Определение координат пунктов сети способом обратной засечки
- 13 Съемка ситуации и рельефа
- 14 Последовательность работы на станции при тахеометрической съемке
- 15 Обработка журнала тахеометрической съемки
- 16 Построение плана тахеометрической съёмки
- 17 Способы построения горизонталей
- 18 Способы перенесения проекта в натуру
- 19 Составление разбивочного чертежа
- 20 Перенесение проекта в натуру выбранным способом
- 21 Устройство нивелира Setl AT-20D.
- 22 Поверки нивелира Setl AT-20D.
- 23 Последовательность работы на станции при нивелировании IV класса
- 24 Обработка журнала нивелирования IV класса
- 25. Устройство и принцип работы электронного тахеометра TRIMBLM3

### **Типовые темы собеседования по научно-исследовательской деятельности на практике:**

- 1. Опишите объект исследования.
- 2. Какие методы исследования использовались?

3. Опишите традиционные методы исследований. Чем они отличаются от экспериментальных?

4. Чем руководствовались при выборе методов исследования?

5. Какие ограничения по применению имеют использованные в Вашей работе методы исследования.

### **8.4. Методические материалы, определяющие процедуры оценивания знаний, умений, навыков и (или) опыта деятельности, характеризующие этапы формирования компетенций**

По результатам прохождения программы практики обучающиеся представляют на кафедру письменный отчет с последующей аттестацией. Работа по подбору материалов и составлению отчета проводится в течение всего периода практики.

В качестве основной формы и вида проверки полученных знаний и приобретенных компетенций устанавливается письменный отчет сдаваемый руководителю. Форма, содержание и требования к отчету определяется кафедрой, проводящей практику. Отчет по учебной практике - бригадный.

Отчет оформляется в виде пояснительной записки формата А4 (210х297) с приложением графических и других материалов, которые устанавливаются программой практики и методическими указаниями.

### **Требования к структуре и содержанию отчета из МУ**

Отчет по учебной практике по геодезии является итоговым документом, по которому оценивается вся работа бригады и выставляется оценка за практику. Отчет составляется в соответствии с программой практики и содержит следующие материалы:

- 1. Титульный лист
- 2. Задание на практику для каждой бригады
- 3. Пояснительную записку, которая включает:
- Пояснительная записка по каждому виду работ составляется по следующему примерному плану:
	- сущность и назначение работ;
	- перечень инструментов для каждого вида работ;
	- описание поверок инструментов;
	- схема и метод создания съёмочного обоснования;

- краткое описание методики производства работ.

Пояснительная записка по решению инженерных задач составляется к каждому виду работ. В записке должны быть приведены:

- сущность и назначение задачи;
- расчётные формулы и результаты вычислений;
- схемы и рабочие чертежи;
- методика полевых работ.
- журнал измерения горизонтальных углов.
- ведомость вычисления координат точек теодолитного хода.
- каталог координат пунктов теодолитного хода.
- журнал нивелирования IV класса.
- ведомость вычисления высот пунктов теодолитного хода.
- схема хода нивелирования.

Отчет по учебной практике готовится, проверяется на самой практике и защищается в ее последний день. Руководителем учебной практики заполняется зачетная ведомость, где проставляется оценка. Формой итогового контроля прохождения практики является зачет с оценкой.

Для оценки результатов практики составляется фонд оценочных средств, критериями которого являются:

– качество оформления отчетной документации и своевременность представления на проверку;

– качество выполнения всех предусмотренных программой видов деятельности (индивидуальных заданий), с учетом характеристики с места прохождения практики;

– качество доклада и ответов на вопросы членов комиссии.

Обучающиеся, не выполнившие программы практик по уважительной причине, проходят практику повторно, в том числе по индивидуальному плану.

Обучающиеся, не выполнившие программы практик без уважительной причины или не прошедшие промежуточную аттестацию по практике, считаются имеющими академическую задолженность, в связи, с чем могут быть отчислены из института, как имеющие академическую задолженность в порядке, предусмотренном соответствующем Положением института.

Итоги практики студентов обсуждаются на заседаниях кафедр, рассматриваются на советах факультетов и института. По итогам практики могут проводиться научно-практические конференции, семинары, круглые столы с участием студентов, преподавателей института, руководителей от баз практики и ведущих специалистов-практиков.

Сданные и защищенные отчеты хранятся на кафедре в соответствии с Положением по делопроизводству. По итогам защиты выставляется **дифференцированный зачет (зачет с оценкой)**  индивидуально каждому члену бригады.

## **Методические материалы, определяющие процедуры оценивания:**

1. Положение о практике обучающихся, осваивающих образовательные программы высшего образования [Электронный ресурс] : (введ. в действие приказом директора №46 от 31 марта 2016г.) / Новочерк. инж.-мелиор. ин-т Донской ГАУ.-Электрон.дан.- Новочеркасск, 2016.- Режим доступа: [http://www.ngma.su](http://www.ngma.su/)

2. Положение о фонде оценочных средств [Электронный ресурс] : (принято решением Ученого совета НИМИ ДГАУ №3 от 27.06.2014г) / Новочерк. инж.-мелиор. ин-т Донской ГАУ.- Электрон.дан.- Новочеркасск, 2014.- Режим доступа: [http://www.ngma.su](http://www.ngma.su/)

3. Макаров, В.В. Геодезия [Текст]: метод. указания для проведения учебной геодезической практики / В.В.Макаров, Ж.В. Рощина, Е.А. Янченко; Новочеркасск. гос. мелиор. акад., каф. инж. изысканий. – Новочеркасск, 2012.- 41 с. 24экз.

4. Макаров, В.В. Геодезия [Электронный ресурс]: метод. указания для проведения учебной геодезической практики / В.В.Макаров, Ж.В. Рощина, Е.А. Янченко; Новочеркасск. гос. мелиор.

акад., каф. инж. изысканий. – Электрон. дан. - Новочеркасск, 2012. – ЖМД; PDF; 1,96 МБ.- Систем. требования : IBM PC/ Windows 7. Adobe Acrobat 9. – Загл. с экрана.

## **9.ПЕРЕЧЕНЬ УЧЕБНОЙ ЛИТЕРАТУРЫ И РЕСУРСОВ СЕТИ «ИНТЕРНЕТ», НЕОБХОДИМЫХ ДЛЯ ПРОВЕДЕНИЯ ПРАКТИКИ**

#### **9.1 Учебная литература**

#### **Основная литература**

1. Поклад, Г.Г.Геодезия [Текст] : учеб.пособие для вузов по направл. 12030 - "Землеустройство и зем. кадастр" и спец. 120301- "Землеустройство", 120302 - "Зем. кадастр", 120303 - "Городской кадастр" / Г. Г. Поклад, С. П. Гриднев. - [3-е изд., перераб. и доп.]. - М. :Академ. Проект : Парадигма, 2011. - 538 с. - (Gaudeamus: Библиотека геодезиста и картографа ). - Гриф УМО. - ISBN 978-5-8291-1321-6 : 528-00.[40 экз.]

2. Рощина Ж.В.Геодезия [Текст] : курс лекций для студ. оч. и заоч. форм обуч. направл. 120700.62-Землеустройство и кадастры всех профилей подготовки / Ж. В. Рощина ; Новочерк. инж.-мелиор. ин-т ДГАУ, каф. геодезии. - Новочеркасск, 2014. - 130 с. [30 экз.]

3. Рощина Ж.В.Геодезия [Электронный ресурс] : курс лекций для студ. оч. и заоч. форм обуч. направл. 120700.62-Землеустройство и кадастры всех профилей подготовки / Ж. В. Рощина ; Новочерк. инж.-мелиор. ин-т ДГАУ, каф. геодезии. - Электрон.дан. - Новочеркасск, 2014. - ЖМД ; PDF ; 2,51 МБ. - Систем.требования : IBM PC ;Windows 7 ; AdobeAcrobat X Pro . - Загл. с экрана

4. Попов В.Н. Геодезия [Электронный ресурс] : учебник / В.Н. Попов, С.И. Чекалин. - Электрон. дан. - Москва: Горная книга, 2012. - 723с. -Гриф Мин. обр. - Режим доступа : http://biblioclub.ru/index.php?page=book&id=229002. ISBN 978-598672-078-4 - 27.08.2018.

#### **Дополнительная литература**

1. Практикум по геодезии [Текст] : учеб.пособие для вузов по направл. 120300 "Землеустр-во и зем. кадастр" / Г. Г. Поклад [и др.] ; под ред. Г.Г. Поклада. - [2-е изд.]. - М. : Гаудеамус : Академ. Проект, 2012. - 486 с. - Гриф УМО. - ISBN 978-5-8291-1378-0 : 635-00.[15 экз.]

2. Макаров, В.В.Геодезия [Текст] : практикум для студ. направл. 120700.62 - "Землеустройство и кадастры" / В. В. Макаров, Ж. В. Рощина, А. С. Вечерний ; Новочерк. гос. мелиор. акад. - Новочеркасск, 2013. - 46 с. [35 экз.]

3. Макаров, В.В.Геодезия [Электронный ресурс] : практикум для студ. направл. 120700.62 - "Землеустройство и кадастры" / В. В. Макаров, Ж. В. Рощина, А. С. Вечерний ; Новочерк. гос. мелиор. акад. – Электрон.дан.- Новочеркасск, 2013. - ЖМД; PDF; 1,90 МБ. - Систем.требования : IBM PC ;Windows 7 ; AdobeAcrobat X Pro . - Загл. с экрана

4. Макаров, В.В. Геодезия [Текст]: метод. указания для проведения учебной геодезической практики / В.В.Макаров, Ж.В. Рощина, Е.А. Янченко; Новочеркасск. гос. мелиор. акад., каф. инж. изысканий. – Новочеркасск, 2012.- 41 с. 24экз.

5. Макаров, В.В. Геодезия [Электронный ресурс]: метод. указания для проведения учебной геодезической практики / В.В.Макаров, Ж.В. Рощина, Е.А. Янченко; Новочеркасск. гос. мелиор. акад., каф. инж. изысканий. – Электрон. дан. - Новочеркасск, 2012. – ЖМД; PDF; 1,96 МБ.- Систем. требования : IBM PC/ Windows 7. Adobe Acrobat 9. – Загл. с экрана.

**9.2 Перечень ресурсов информационно-телекоммуникационной сети «Интернет», необходимых для освоения дисциплины, в том числе современных профессиональных баз данных и информационных справочных систем** 

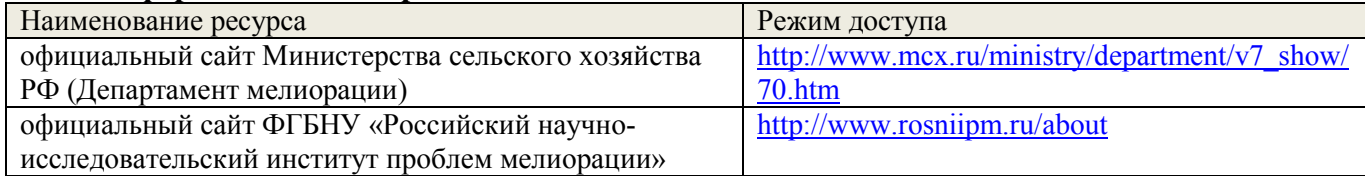

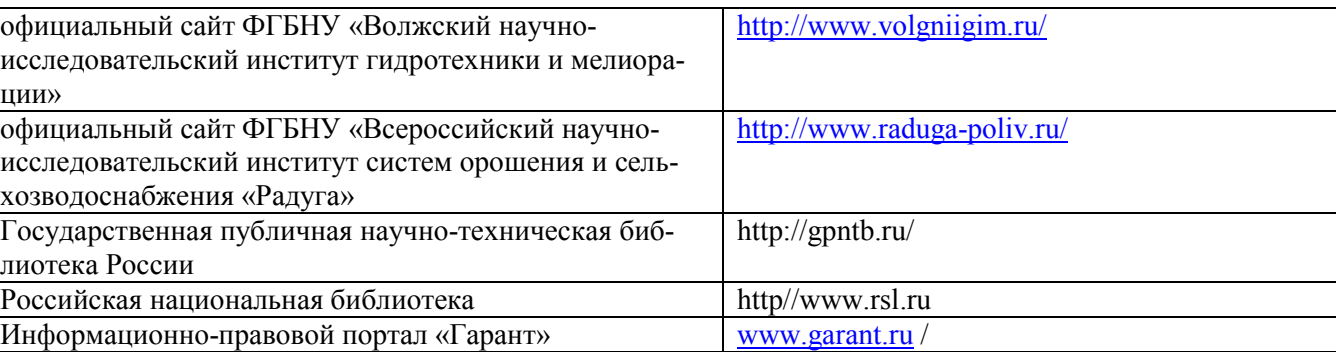

#### **10. ПЕРЕЧЕНЬ ИНФОРМАЦИОННЫХ ТЕХНОЛОГИЙ, ВКЛЮЧАЯ ПЕРЕЧЕНЬ ПРОГРАММНОГО ОБЕСПЕЧЕНИЯ И ИНФОРМАЦИОННЫХ СПРАВОЧНЫХ СИСТЕМ, ИСПОЛЬЗУЕМЫХ ПРИ ПРОВЕДЕНИИ ПРАКТИКИ**

Официальный сайт компании «Консультант Плюс»  $\vert$  www.consultant.ru/

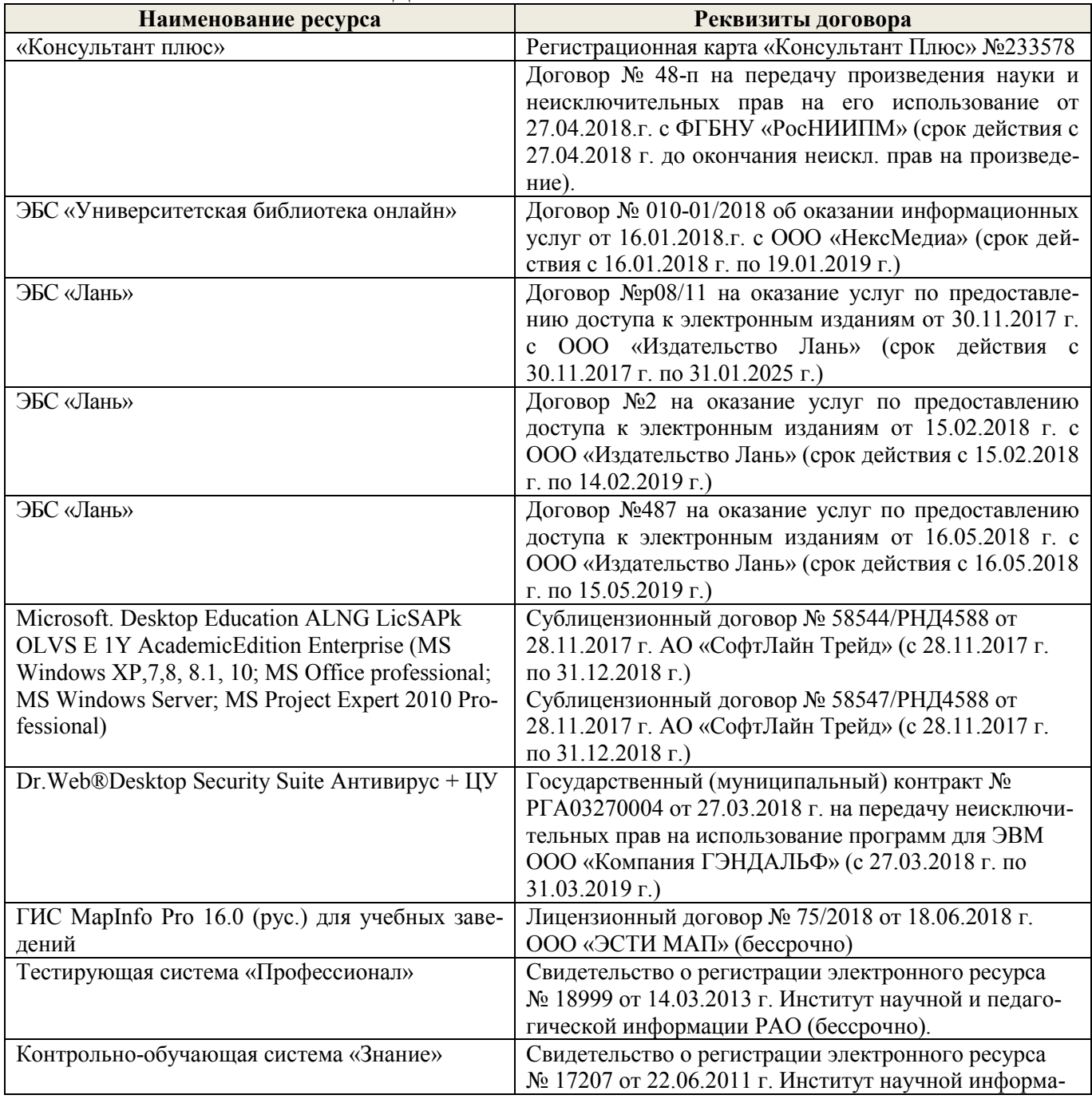

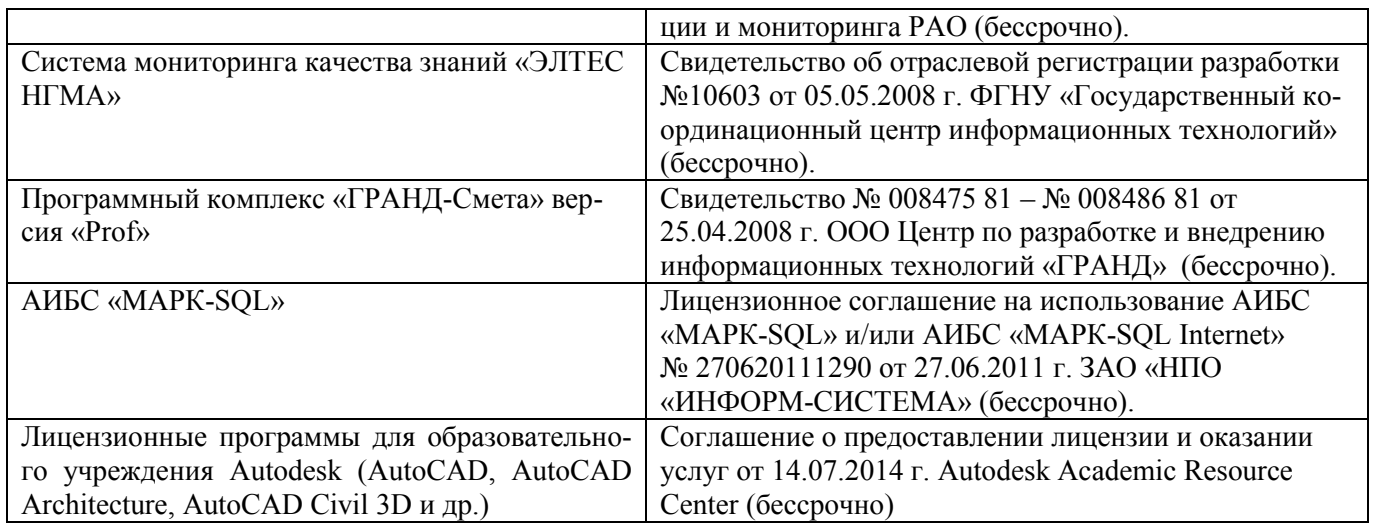

## **11. ОПИСАНИЕ МАТЕРИАЛЬНО-ТЕХНИЧЕСКОЙ БАЗЫ, НЕОБХОДИМОЙ ДЛЯ ПРОВЕДЕНИЯ ПРАКТИКИ**

Проведение практики осуществляется с использованием аудиторной и материальнотехнической базы института и полигона:

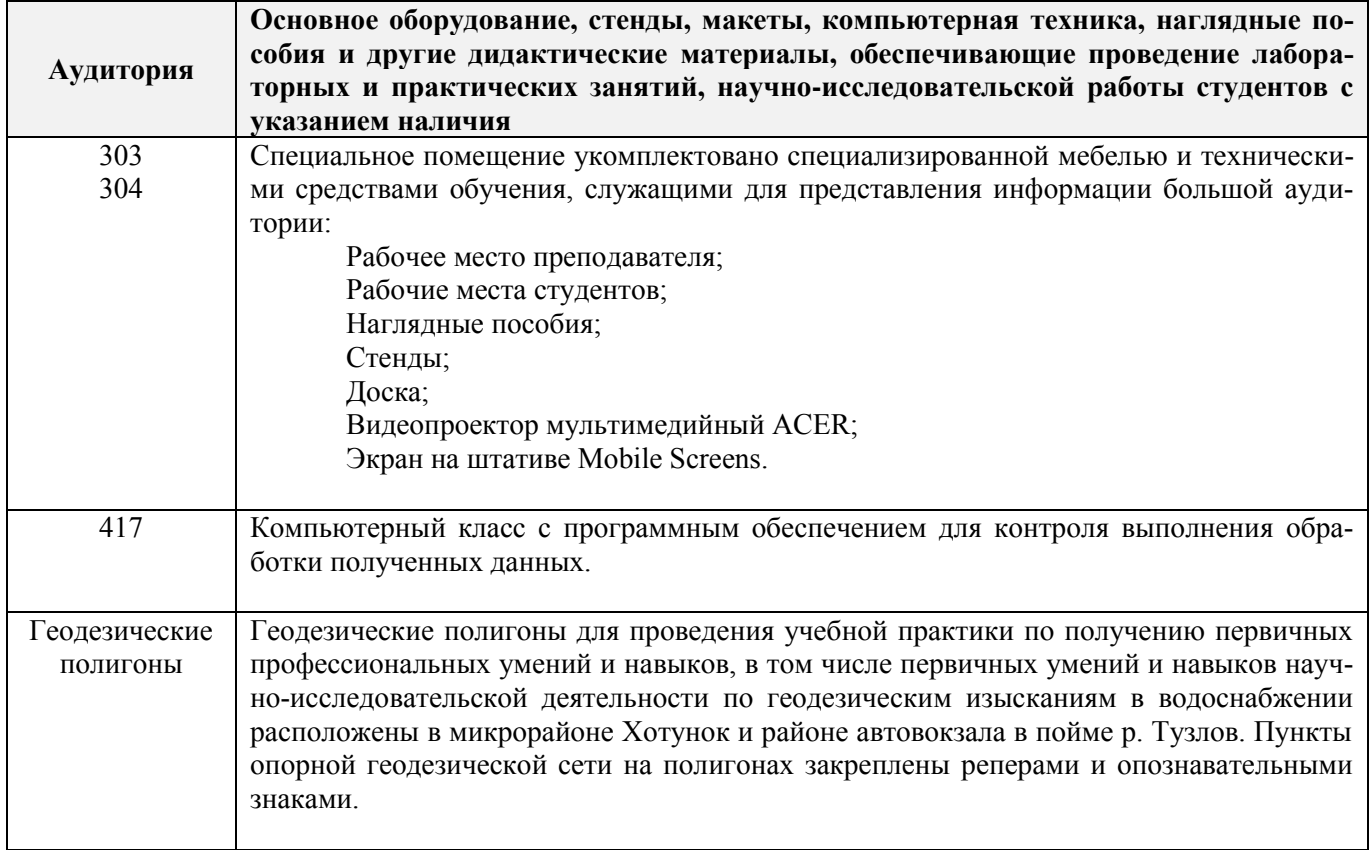

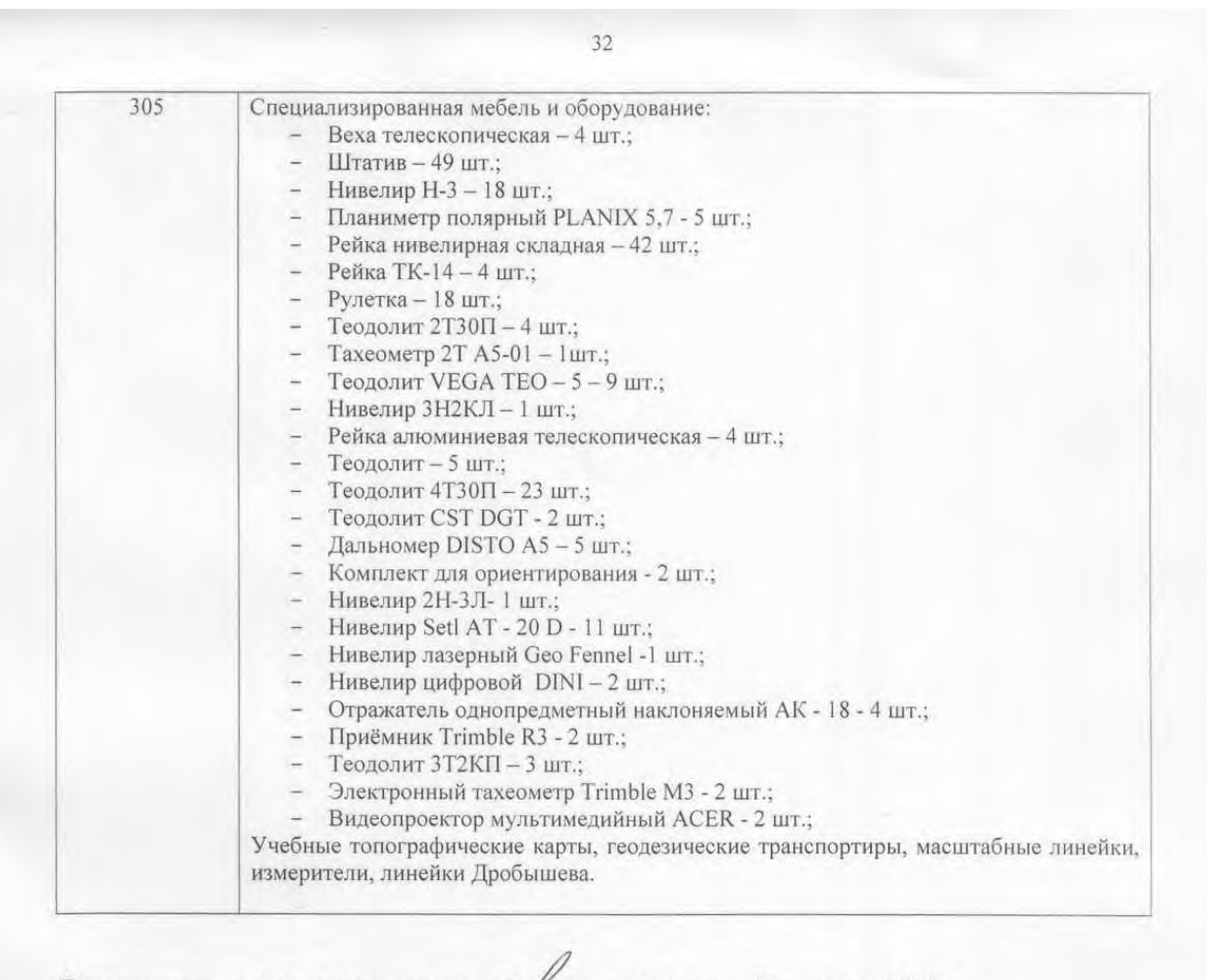

Дополнения и изменения рассмотрены назабедании кафедры «27» августа 2018 г. Полуэктов Е.В. Заведующий кафедрой  $(\Phi$ .*H*.O.) (подцись)

внесенные изменения утверждаю: « » августа 2018 г.

(подпись)

Декан факультета

\*\* Не является обязательным. Раздел вводится по усмотрению образовательной организации

## **13. ДОПОЛНЕНИЯ И ИЗМЕНЕНИЯ В ПРОГРАММЕ**

В программу на 2019 – 2020 учебный год вносятся изменения - обновлено и актуализировано содержание следующих разделов и подразделов программы:

## **6. БАЗЫ ПРАКТИКИ И ПОРЯДОК ОРГАНИЗАЦИИ ЕЕ ПРОХОЖДЕНИЯ**

Учебная практика по получению первичных профессиональных умений и навыков, в том числе первичных умений и навыков научно-исследовательской деятельности по инженерногеодезическим изысканиям в области землеустройства проводится в стационарной форме в виде полевой практики в летний период на специально подготовленном геодезическом полигоне (базы практик устанавливаются согласно заключенным договорам НИМИ ДГАУ с администрацией г. Новочеркасска).

Таблица 6.1 - Перечень баз практик, обеспечивающих ее прохождение

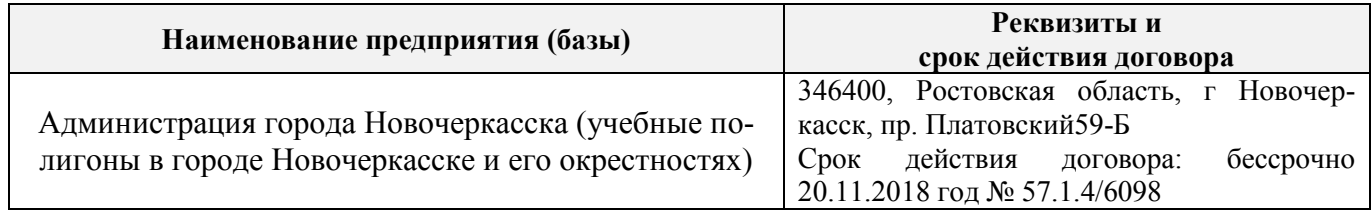

## **8. ФОНД ОЦЕНОЧНЫХ СРЕДСТВ ДЛЯ ПРОВЕДЕНИЯ ПРОМЕЖУТОЧНОЙ АТТЕСТАЦИИ ОБУЧАЮЩИХСЯ ПО ПРАКТИКЕ**

## **8.3. Типовые контрольные задания или иные материалы, необходимые для оценки знаний, умений, навыков и (или) опыта деятельности**

### **Типовые задания на практику:**

- измерение горизонтальных углов и направлений способом круговых приемов.
- определение координат пункта прямой засечкой;
- определение координат пункта обратной засечкой;
- Решение задач по выносу проекта в натуру:
- вынос проектного угла;
- вынос проектной отметки;
- вынос проектного расстояния;.
- выполнение нивелирования IV класса.
- привязка нивелирного хода и др.

#### **Типовые темы собеседования на защите отчета по практике:**

- 1 Устройство теодолита VEGA TEO 05
- 2 Поверки теодолита VEGA TEO 05
- 3 Приведение теодолита в рабочее положение
- 4 Измерение горизонтальных углов и направлений способом круговых приемов
- 5 Уравнивание измеренных углов центральной системы или цепочки треугольников
- 6 Вычисление длин линий при уравнивании геодезической сети сгущения
- 7 Определение дирекционных углов сторон сети и координат пунктов сети
- 8 Способы привязки теодолитного хода к геодезическим сетям высшего класса

9 Основные методы построения ГГС

- 10 Построение плана геодезической сети сгущения
- 11 Определение координат пунктов сети способом прямой засечки
- 12 Определение координат пунктов сети способом обратной засечки
- 13 Съемка ситуации и рельефа

14 Последовательность работы на станции при тахеометрической съемке

15 Обработка журнала тахеометрической съемки

16 Построение плана тахеометрической съёмки

17 Способы построения горизонталей

18 Способы перенесения проекта в натуру

19 Составление разбивочного чертежа

20 Перенесение проекта в натуру выбранным способом

21 Устройство нивелира Setl AT-20D.

22 Поверки нивелира Setl AT-20D.

23 Последовательность работы на станции при нивелировании IV класса

24 Обработка журнала нивелирования IV класса

25. Устройство и принцип работы электронного тахеометра TRIMBLM3

#### **Типовые темы собеседования по научно-исследовательской деятельности на практике:**

1. Опишите объект исследования.

2. Какие методы исследования использовались?

3. Опишите традиционные методы исследований. Чем они отличаются от экспериментальных?

4. Чем руководствовались при выборе методов исследования?

5. Какие ограничения по применению имеют использованные в Вашей работе методы исследования.

#### **8.4. Методические материалы, определяющие процедуры оценивания знаний, умений, навыков и (или) опыта деятельности, характеризующие этапы формирования компетенций**

По результатам прохождения программы практики обучающиеся представляют на кафедру письменный отчет с последующей аттестацией. Работа по подбору материалов и составлению отчета проводится в течение всего периода практики.

В качестве основной формы и вида проверки полученных знаний и приобретенных компетенций устанавливается письменный отчет сдаваемый руководителю. Форма, содержание и требования к отчету определяется кафедрой, проводящей практику. Отчет по учебной практике - бригадный.

Отчет оформляется в виде пояснительной записки формата А4 (210х297) с приложением графических и других материалов, которые устанавливаются программой практики и методическими указаниями.

#### **Требования к структуре и содержанию отчета из МУ**

Отчет по учебной практике по геодезии является итоговым документом, по которому оценивается вся работа бригады и выставляется оценка за практику. Отчет составляется в соответствии с программой практики и содержит следующие материалы:

1. Титульный лист

2. Задание на практику для каждой бригады

3. Пояснительную записку, которая включает:

Пояснительная записка по каждому виду работ составляется по следующему примерному плану:

- сущность и назначение работ;

- перечень инструментов для каждого вида работ;
- описание поверок инструментов;
- схема и метод создания съёмочного обоснования;
- краткое описание методики производства работ.

Пояснительная записка по решению инженерных задач составляется к каждому виду работ. В записке должны быть приведены:

- сущность и назначение задачи;
- расчётные формулы и результаты вычислений;
- схемы и рабочие чертежи;
- методика полевых работ.
- журнал измерения горизонтальных углов.
- ведомость вычисления координат точек теодолитного хода.
- каталог координат пунктов теодолитного хода.
- журнал нивелирования IV класса.
- ведомость вычисления высот пунктов теодолитного хода.
- схема хода нивелирования.

Отчет по учебной практике готовится, проверяется на самой практике и защищается в ее последний день. Руководителем учебной практики заполняется зачетная ведомость, где проставляется оценка. Формой итогового контроля прохождения практики является зачет с оценкой.

Для оценки результатов практики составляется фонд оценочных средств, критериями которого являются:

– качество оформления отчетной документации и своевременность представления на проверку;

– качество выполнения всех предусмотренных программой видов деятельности (индивидуальных заданий), с учетом характеристики с места прохождения практики;

– качество доклада и ответов на вопросы членов комиссии.

Обучающиеся, не выполнившие программы практик по уважительной причине, проходят практику повторно, в том числе по индивидуальному плану.

Обучающиеся, не выполнившие программы практик без уважительной причины или не прошедшие промежуточную аттестацию по практике, считаются имеющими академическую задолженность, в связи, с чем могут быть отчислены из института, как имеющие академическую задолженность в порядке, предусмотренном соответствующем Положением института.

Итоги практики студентов обсуждаются на заседаниях кафедр, рассматриваются на советах факультетов и института. По итогам практики могут проводиться научно-практические конференции, семинары, круглые столы с участием студентов, преподавателей института, руководителей от баз практики и ведущих специалистов-практиков.

Сданные и защищенные отчеты хранятся на кафедре в соответствии с Положением по делопроизводству. По итогам защиты выставляется **дифференцированный зачет (зачет с оценкой)**  индивидуально каждому члену бригады.

#### **Методические материалы, определяющие процедуры оценивания:**

1. Положение о практике обучающихся, осваивающих образовательные программы высшего образования [Электронный ресурс] : (введ. в действие приказом директора №46 от 31 марта 2016г.) / Новочерк. инж.-мелиор. ин-т Донской ГАУ.-Электрон.дан.- Новочеркасск, 2016.- Режим доступа: [http://www.ngma.su](http://www.ngma.su/)

2. Положение о фонде оценочных средств [Электронный ресурс] : (принято решением Ученого совета НИМИ ДГАУ №3 от 27.06.2014г) / Новочерк. инж.-мелиор. ин-т Донской ГАУ. Электрон.дан.- Новочеркасск, 2014.- Режим доступа: [http://www.ngma.su](http://www.ngma.su/)

3. Макаров, В.В. Геодезия [Текст]: метод. указания для проведения учебной геодезической практики / В.В.Макаров, Ж.В. Рощина, Е.А. Янченко; Новочеркасск. гос. мелиор. акад., каф. инж. изысканий. – Новочеркасск, 2012.- 41 с. 24экз.

4. Макаров, В.В. Геодезия [Электронный ресурс]: метод. указания для проведения учебной геодезической практики / В.В.Макаров, Ж.В. Рощина, Е.А. Янченко; Новочеркасск. гос. мелиор. акад., каф. инж. изысканий. – Электрон. дан. - Новочеркасск, 2012. – ЖМД; PDF; 1,96 МБ.- Систем. требования : IBM PC/ Windows 7. Adobe Acrobat 9. – Загл. с экрана.

## **9. ПЕРЕЧЕНЬ УЧЕБНОЙ ЛИТЕРАТУРЫ И РЕСУРСОВ СЕТИ «ИНТЕРНЕТ», НЕОБХОДИМЫХ ДЛЯ ПРОВЕДЕНИЯ ПРАКТИКИ**

### **9.1 Учебная литература**

### **Основная литература**

1. Рощина Ж.В.Геодезия [Текст] : курс лекций для студ. оч. и заоч. форм обуч. направл. 120700.62-Землеустройство и кадастры всех профилей подготовки / Ж. В. Рощина ; Новочерк. инж.-мелиор. ин-т ДГАУ, каф. геодезии. - Новочеркасск, 2014. - 130 с. [30 экз.]

2. Рощина Ж.В.Геодезия [Электронный ресурс] : курс лекций для студ. оч. и заоч. форм обуч. направл. 120700.62-Землеустройство и кадастры всех профилей подготовки / Ж. В. Рощина ; Новочерк. инж.-мелиор. ин-т ДГАУ, каф. геодезии. - Электрон.дан. - Новочеркасск, 2014. - ЖМД ; PDF ; 2,51 МБ. - Систем.требования : IBM PC ;Windows 7 ; AdobeAcrobat X Pro . - Загл. с экрана

3. Попов В.Н. Геодезия [Электронный ресурс] : учебник / В.Н. Попов, С.И. Чекалин. - Электрон. дан. - Москва: Горная книга, 2012. - 723с. -Гриф Мин. обр. - Режим доступа : http://biblioclub.ru/index.php?page=book&id=229002. ISBN 978-598672-078-4 - 27.08.2018.

## **Дополнительная литература**

1. Поклад, Г.Г.Геодезия [Текст] : учеб.пособие для вузов по направл. 12030 - "Землеустройство и зем. кадастр" и спец. 120301- "Землеустройство", 120302 - "Зем. кадастр", 120303 - "Городской кадастр" / Г. Г. Поклад, С. П. Гриднев. - [3-е изд., перераб. и доп.]. - М. :Академ. Проект : Парадигма, 2011. - 538 с. - (Gaudeamus: Библиотека геодезиста и картографа ). - Гриф УМО. - ISBN 978-5-8291-1321-6 : 528-00.[40 экз.]

2. Практикум по геодезии [Текст] : учеб.пособие для вузов по направл. 120300 "Землеустрво и зем. кадастр" / Г. Г. Поклад [и др.] ; под ред. Г.Г. Поклада. - [2-е изд.]. - М. : Гаудеамус : Академ. Проект, 2012. - 486 с. - Гриф УМО. - ISBN 978-5-8291-1378-0 : 635-00.[15 экз.]

3. Геодезия [Текст]: метод. указ. для вып. лаб. работ для студ. направл. «Землеустройство и кадастры» / Ж.В.Рощина. ; Новочерк. инж.-мелиор. ин-т ДГАУ, каф. Почвоведение, орошаемое земледелие и геодезия. - Новочеркасск, 2014. – 53с.

4. Геодезия [Электронный ресурс]: метод. указ. для вып. лаб. работ для студ. направл. «Землеустройство и кадастры» / Ж.В.Рощина. ; Новочерк. инж.-мелиор. ин-т ДГАУ, каф. Почвоведение, орошаемое земледелие и геодезия.– Электрон. дан. - Новочеркасск, 2014. – ЖМД; PDF; 3,5 МБ.- Систем. требования : IBM PC/ Windows 7. Adobe Acrobat 9. – Загл. с экрана

**9.2 Перечень ресурсов информационно-телекоммуникационной сети «Интернет», необходимых для освоения дисциплины, в том числе современных профессиональных баз данных и информационных справочных систем** 

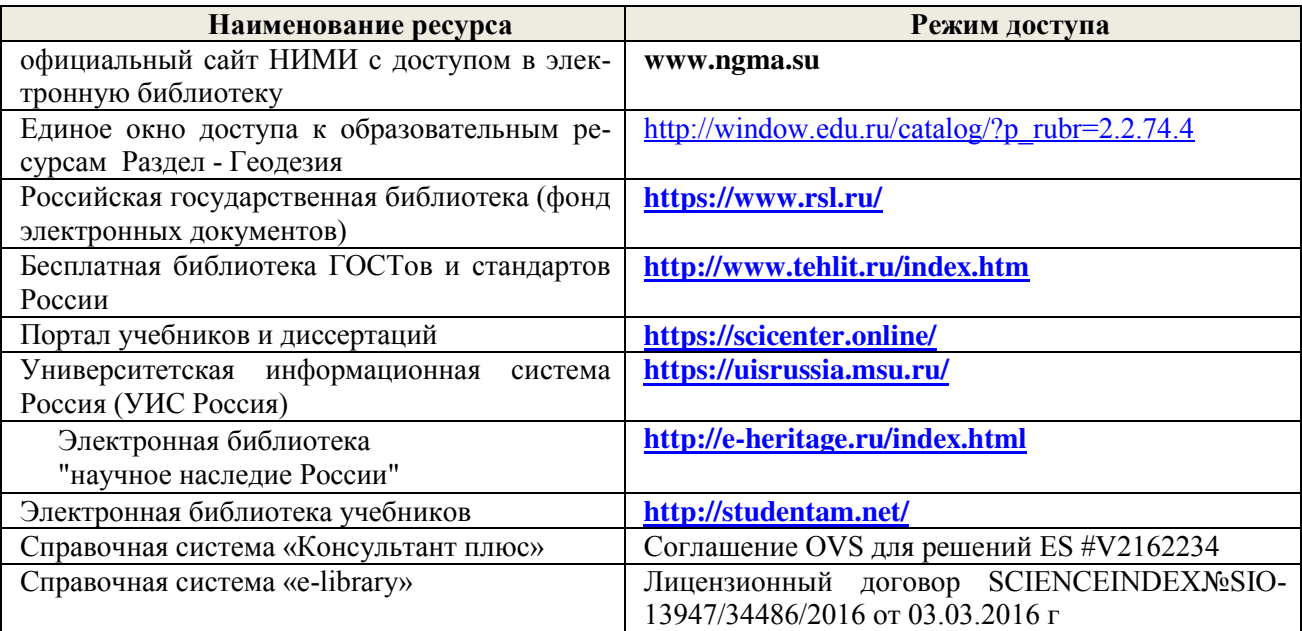

#### **10. ПЕРЕЧЕНЬ ИНФОРМАЦИОННЫХ ТЕХНОЛОГИЙ, ИСПОЛЬЗУЕМЫХ ПРИ ОСУЩЕСТВЛЕНИИ ОБРАЗОВАТЕЛЬНОГО ПРОЦЕССА, ПРОГРАММНОГО ОБЕСПЕЧЕНИЯ, СОВРЕМЕННЫХ ПРОФЕССИОНАЛЬНЫХ БАЗ ДАННЫХ И ИНФОРМАЦИОННЫХ СПРАВОЧНЫХ СИСТЕМ**

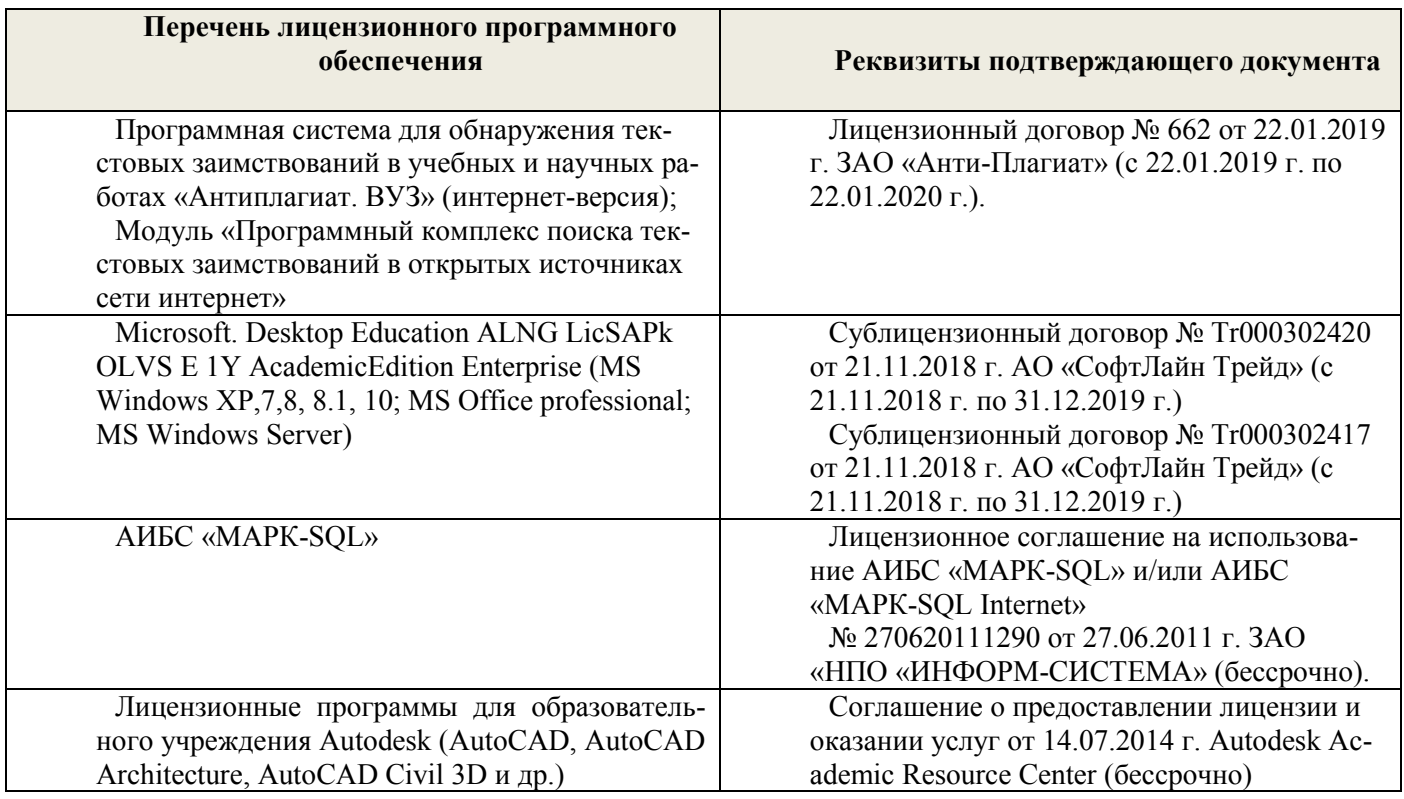

### **Современные профессиональные базы и информационные справочные системы**

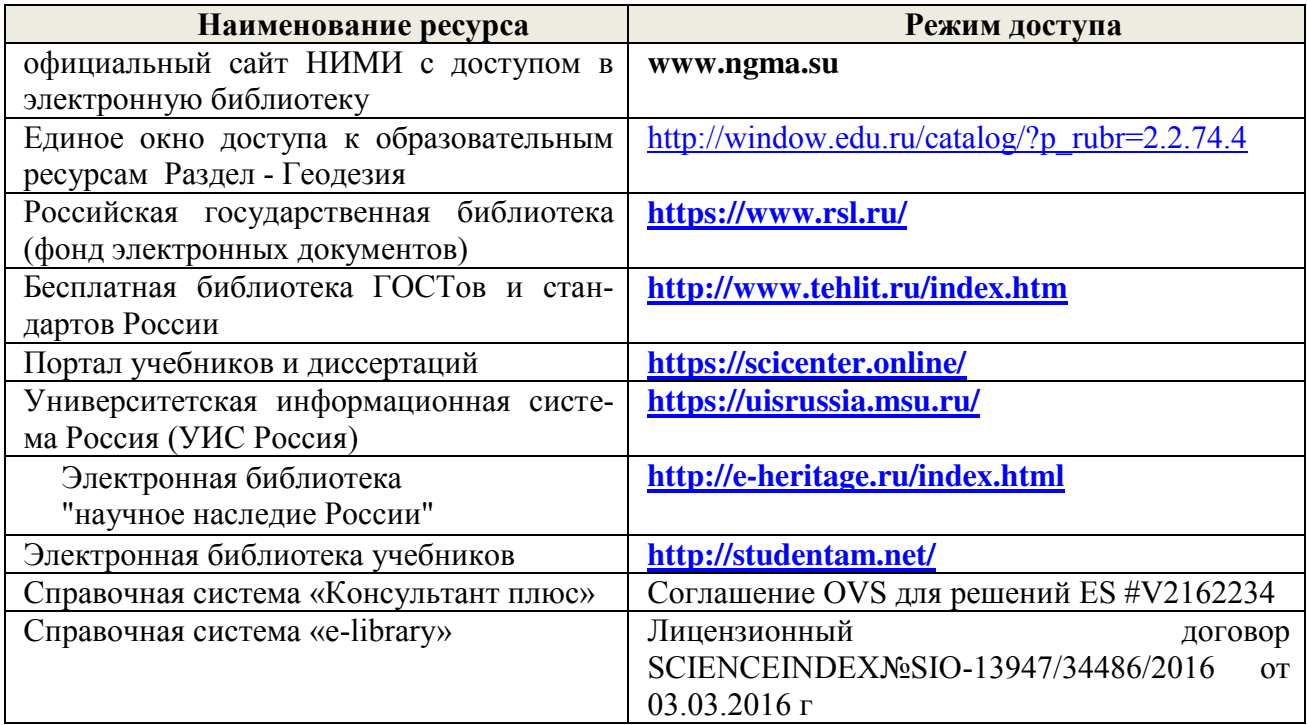

## 11. ОПИСАНИЕ МАТЕРИАЛЬНО-ТЕХНИЧЕСКОЙ БАЗЫ, НЕОБХОДИМОЙ ДЛЯ ПРОВЕДЕНИЯ ПРАКТИКИ

38

Проведение практики осуществляется с использованием аудиторной и материальнотехнической базы института:

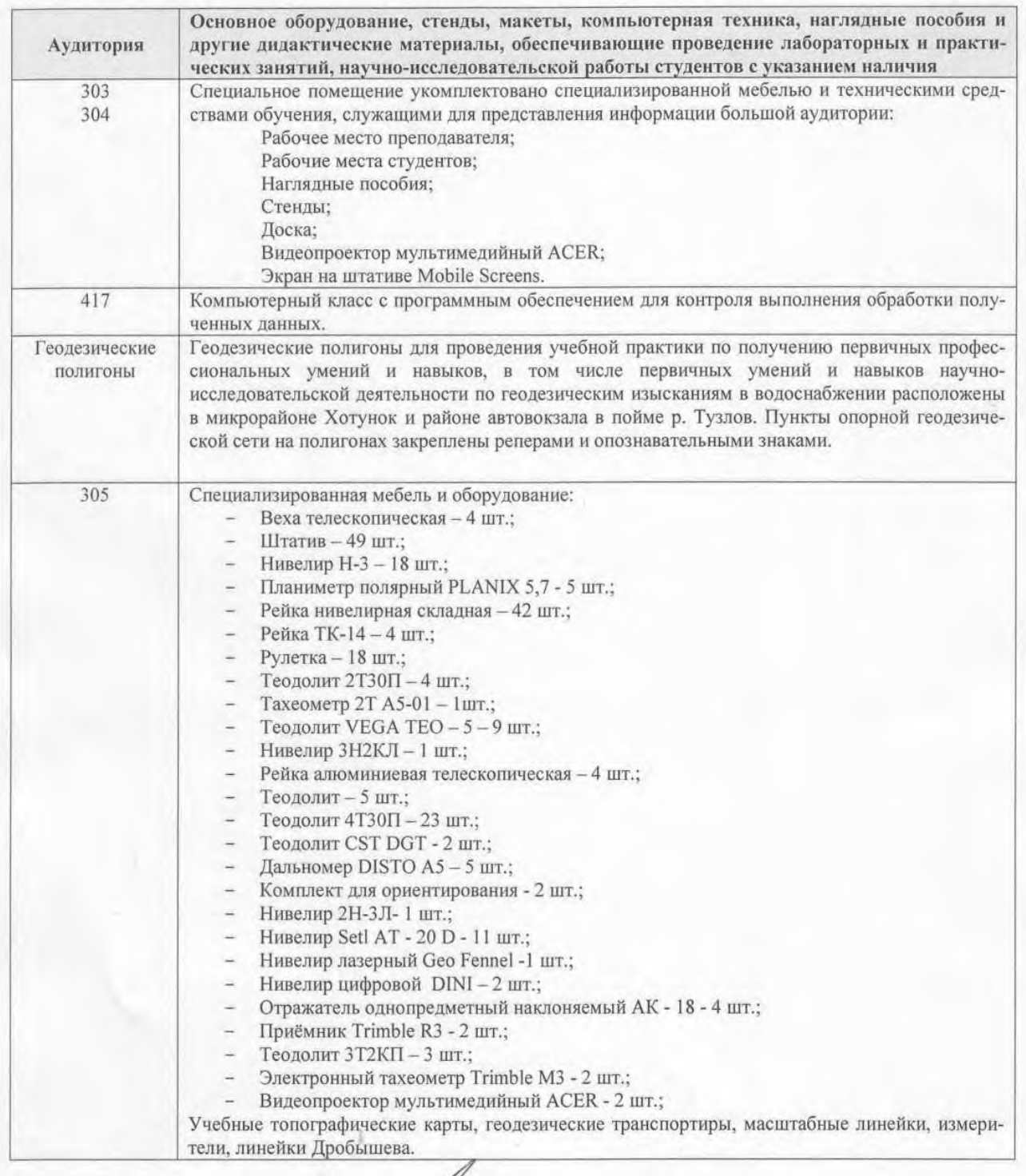

Дополнения и изменения рассмотрены на задедании кафедры «26» августа 2019 г.

Заведующий кафедрой

(подпись

внесенные изменения утверждаю/ «21» августа 2019 г.

Полуэктов Е.В.  $(\Phi$ <sub>M</sub> $\Omega$ <sub>)</sub>

Декан факультета

## **13. ДОПОЛНЕНИЯ И ИЗМЕНЕНИЯ В ПРОГРАММЕ**

В программу на **2020 – 2021** учебный год вносятся изменения - обновлено и актуализировано содержание следующих разделов и подразделов программы:

## **6. БАЗЫ ПРАКТИКИ И ПОРЯДОК ОРГАНИЗАЦИИ ЕЕ ПРОХОЖДЕНИЯ**

Учебная исполнительская практика по инженерно-геодезическим изысканиямпроводится в виде полевой практики в летний период на специально подготовленном геодезическом полигоне (базы практик устанавливаются согласно заключенным договорам НИМИ ДГАУ с администрацией г. Новочеркасска).

Таблица 6.1 – Перечень баз практик, обеспечивающих ее прохождение

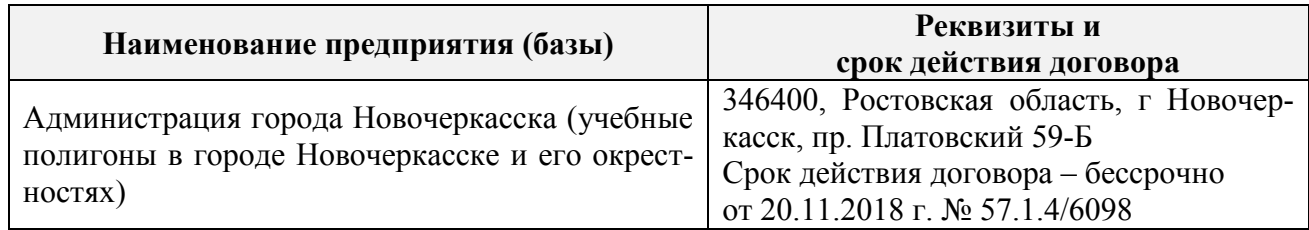

## **ФОНД ОЦЕНОЧНЫХ СРЕДСТВ ДЛЯ ПРОВЕДЕНИЯ ПРОМЕЖУТОЧНОЙ АТТЕСТАЦИИ ОБУЧАЮЩИХСЯ ПО ПРАКТИКЕ**

## **8.3. Типовые контрольные задания или иные материалы, необходимые для оценки знаний, умений, навыков и (или) опыта деятельности**

### **Типовые задания на практику:**

- измерение горизонтальных углов и направлений способом круговых приемов.
- определение координат пункта прямой засечкой;
- определение координат пункта обратной засечкой;

Решение задач по выносу проекта в натуру:

- вынос проектного угла;
- вынос проектной отметки;
- вынос проектного расстояния;.
- выполнение нивелирования IV класса.
- привязка нивелирного хода и др.

#### **Типовые темы собеседования на защите отчета по практике:**

- 1 Устройство теодолита VEGA TEO 05
- 2 Поверки теодолита VEGA TEO 05
- 3 Приведение теодолита в рабочее положение
- 4 Измерение горизонтальных углов и направлений способом круговых приемов
- 5 Уравнивание измеренных углов центральной системы или цепочки треугольников
- 6 Вычисление длин линий при уравнивании геодезической сети сгущения
- 7 Определение дирекционных углов сторон сети и координат пунктов сети
- 8 Способы привязки теодолитного хода к геодезическим сетям высшего класса
- 9 Основные методы построения ГГС
- 10 Построение плана геодезической сети сгущения
- 11 Определение координат пунктов сети способом прямой засечки
- 12 Определение координат пунктов сети способом обратной засечки
- 13 Съемка ситуации и рельефа
- 14 Последовательность работы на станции при тахеометрической съемке

15 Обработка журнала тахеометрической съемки

16 Построение плана тахеометрической съёмки

17 Способы построения горизонталей

18 Способы перенесения проекта в натуру

19 Составление разбивочного чертежа

20 Перенесение проекта в натуру выбранным способом

21 Устройство нивелира Setl AT-20D.

22 Поверки нивелира Setl AT-20D.

23 Последовательность работы на станции при нивелировании IV класса

24 Обработка журнала нивелирования IV класса

25. Устройство и принцип работы электронного тахеометра TRIMBLM3

#### **Типовые темы собеседования по научно-исследовательской деятельности на практике:**

1. Опишите объект исследования.

2. Какие методы исследования использовались?

3. Опишите традиционные методы исследований. Чем они отличаются от экспериментальных?

4. Чем руководствовались при выборе методов исследования?

5. Какие ограничения по применению имеют использованные в Вашей работе методы исследования.

# **9. ПЕРЕЧЕНЬ УЧЕБНОЙ ЛИТЕРАТУРЫ И РЕСУРСОВ СЕТИ «ИНТЕРНЕТ», НЕОБХОДИМЫХ ДЛЯ ПРОВЕДЕНИЯ ПРАКТИКИ**

## **9.1 Учебная литература**

#### **Основная литература**

1. Поклад, Г.Г. Геодезия : учебное пособие для вузов по направлению 120300 - "Землеустройство и зем. кадастр" и специальности 120301- "Землеустройство", 120302 - "Земельный кадастр", 120303 - "Городской кадастр" / Г. Г. Поклад, С. П. Гриднев. - [3-е изд., перераб. и доп.]. -Москва : Академ. Проект : Парадигма, 2011. - 538 с. - (Gaudeamus: Библиотека геодезиста и картографа). - Гриф УМО. - ISBN 978-5-902833-23-9 : 528-00. - Текст : непосредственный.

2. Геодезия : учебник для вузов по направл подготовки "Геодезия и землеустройство" / Е.Б. Клюшин, М.И. Киселев, Д.Ш. Михелев, В.Д. Фельдман ; под ред. Д.Ш. Михелева. - 12-е изд., стер. - Москва : Академия, 2014. - 496 с. - (Высшее образование. Бакалавриат). - Гриф УМО. - ISBN 978- 5-4468-0680-5 : 768-57. - Текст : непосредственный.

3. Дьяков, Б.Н. Геодезия : учебник / Б. Н. Дьяков. - 2-е изд., испр. - Санкт-Петербург [и др.] : Лань, 2019. - 415 с. - (Учебники для вузов. Специальная литература). - ISBN 978-5-8114- 3012-3 : 1149-50. - Текст : непосредственный.

4. Рощина Ж.В. Геодезия : курс лекций рекомендован для студентов очной, заочной, очнозаочной формы обучения II курса направления подготовки "Землеустроительство и кадастры" (уровень бакалавриат) / Ж. В. Рощина ; Новочерк. инж.-мелиор. ин-т Донской ГАУ. - Новочеркасск, 2019. - URL : http://ngma.su (дата обращения:27.08. 20г ). - Текст : электронный.

5. Лунев, С.А. Геодезия : курс лекций для студ. оч. и заоч. формы обуч. I курса направл. подгот. "Землеустройство и кадастры" (уровень бакалавриат) / С. А. Лунев ; Новочерк. инж. мелиор. ин-т Донской ГАУ. - Новочеркасск, 2020. - URL : http://ngma.su (дата обращения: 27.08. 20г). - Текст : электронный.

#### **Дополнительная литература**

1. Практикум по геодезии : учебное пособие для вузов по направлению 120300 "Землеустроительство и зем. кадастр" / Г.Г. Поклад, С.П. Гриднев, А.Н. Сячинов, О.В. Есенников ; под ред. Г.Г. Поклада. - [2-е изд.]. - Москва : Гаудеамус : Академ. Проект, 2012. - 486 с. - Гриф УМО. -

ISBN 978-5-98426-115-9 : 635-00. - Текст : непосредственный.

2. Геодезия : методические указания по проведению учебной исполнительской практики по инженерно-геодезическим изысканиям студентов очной, заочной форм обучения, направления подготовки "Землеустройство и кадастры" (уровень бакалавриат) / Новочерк. инж.-мелиор. ин-т Донской ГАУ ; сост. Ж.В. Рощина. - Новочеркасск, 2020. - URL : http://ngma.su (дата обращения: 27.08.20г ). - Текст : электронный.

3. Геодезия : методические указания для выполнения лабораторных работ студентов очной, заочной и очно-заочной форм обучения, II курса направления подготовки "Землеустройство и кадастры" (уровень бакалавриат) / Новочерк. инж.-мелиор. ин-т Донской ГАУ ; сост. Ж.В. Рощина. - Новочеркасск, 2019. - URL : http://ngma.su (дата обращения: 27.08.20г ). - Текст : электронный.

4. Геодезия : методические указания для выполнения лабораторных работ студентов очной, заочной и очно-заочной форм обучения, II курса направления подготовки "Землеустройство и кадастры" (уровень бакалавриат) / Новочерк. инж.-мелиор. ин-т Донской ГАУ ; сост. Ж.В. Рощина. - Новочеркасск, 2019. - 52 с. - б/ц. - Текст : непосредственный.

#### **9.2 Ресурсы сети «Интернет»**

**Перечень ресурсов информационно-телекоммуникационной сети «Интернет», необходимых для освоения практики**

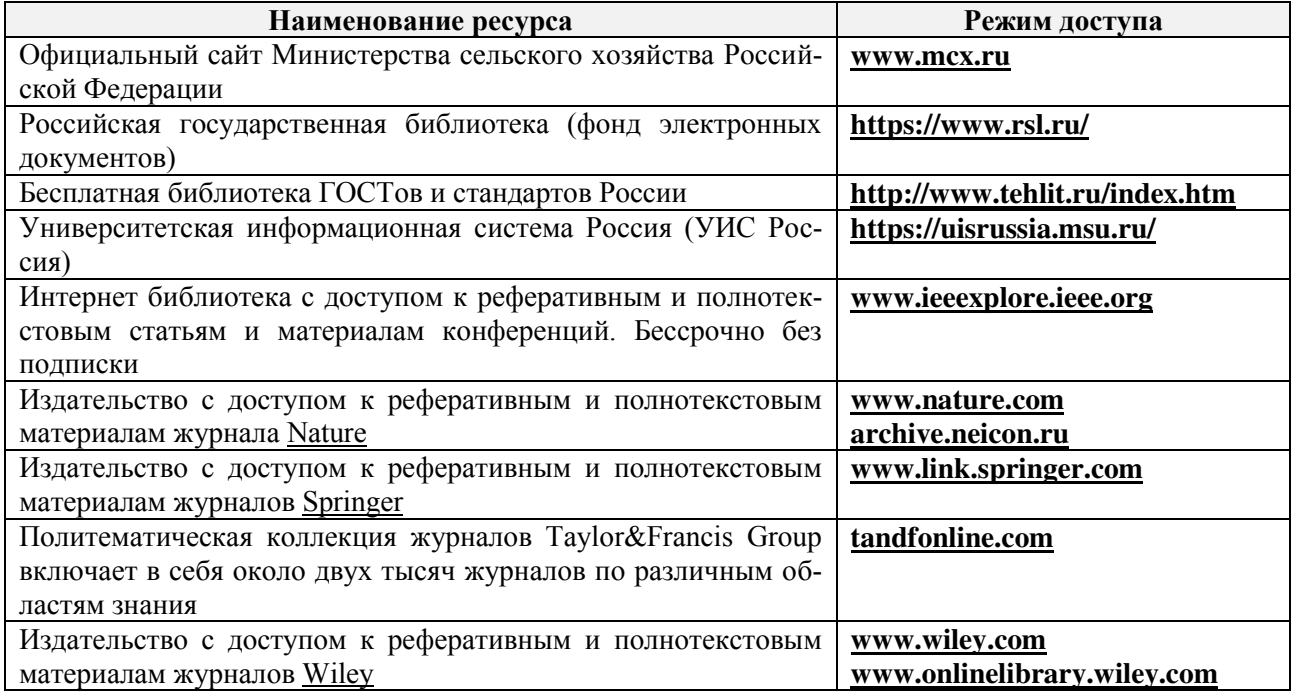

#### **Современные профессиональные базы и информационные справочные системы**

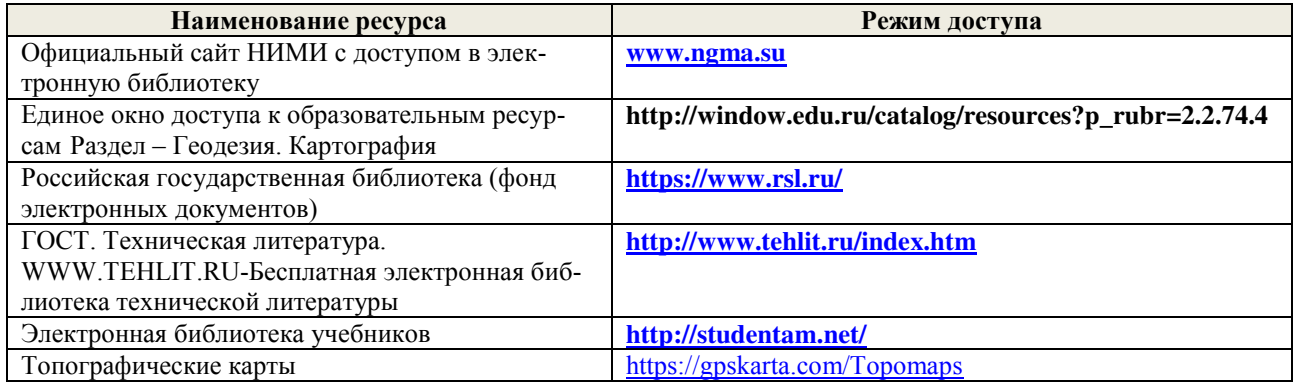

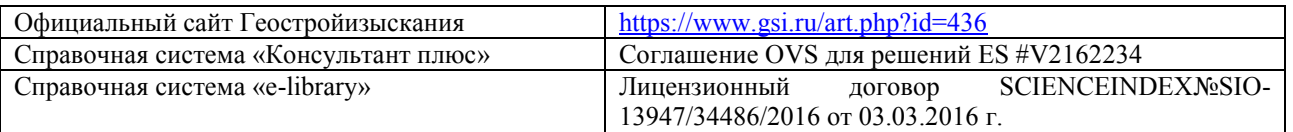

## **10. ПЕРЕЧЕНЬ ИНФОРМАЦИОННЫХ ТЕХНОЛОГИЙ, ВКЛЮЧАЯ ПЕРЕЧЕНЬ ПРОГРАММНОГО ОБЕСПЕЧЕНИЯ, И ИНФОРМАЦИОННЫХ СПРАВОЧНЫХ СИСТЕМ, ИСПОЛЬЗУЕМЫХ ПРИ ПРОВЕДЕНИИ ПРАКТИКИ**

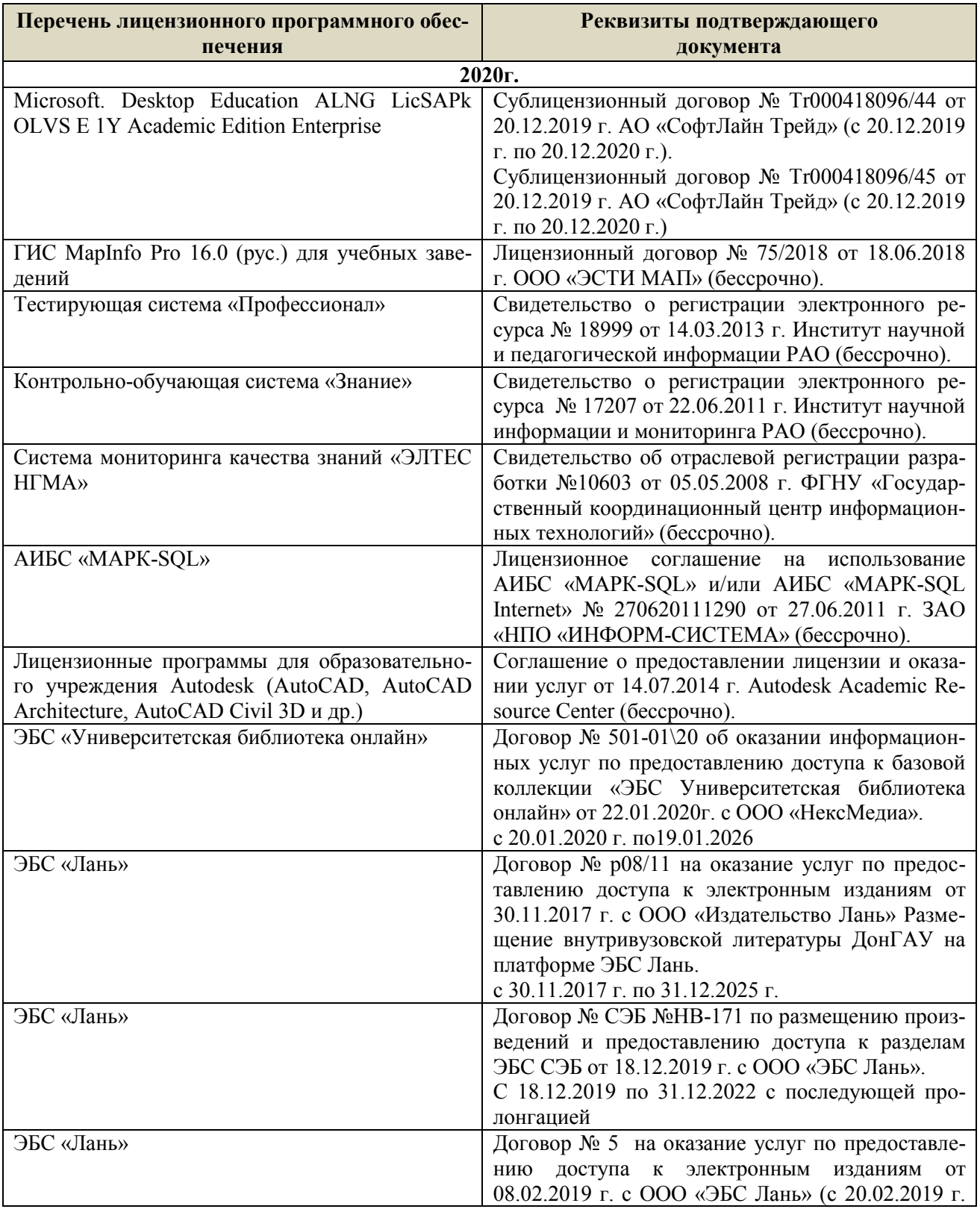

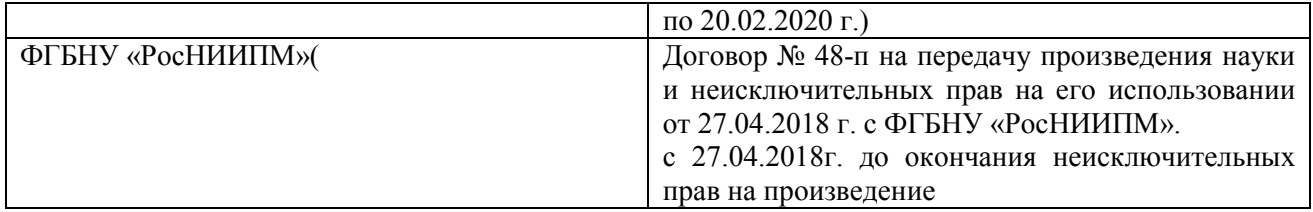

## **11. ОПИСАНИЕ МАТЕРИАЛЬНО-ТЕХНИЧЕСКОЙ БАЗЫ, НЕОБХОДИМОЙ ДЛЯ ПРОВЕДЕНИЯ ПРАКТИКИ**

Проведение практики осуществляется с использованием аудиторной и материальнотехнической базы института и полигона:

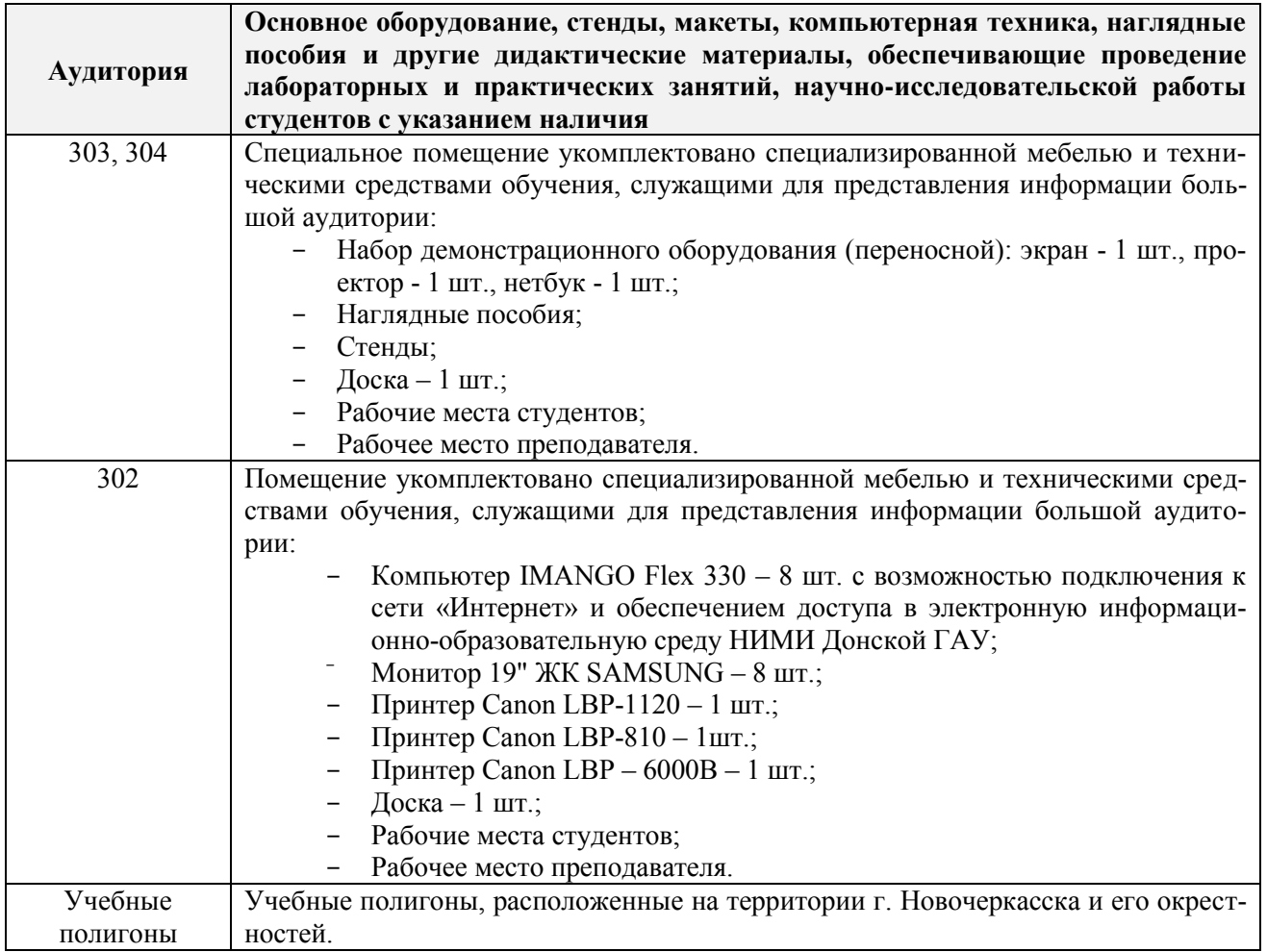

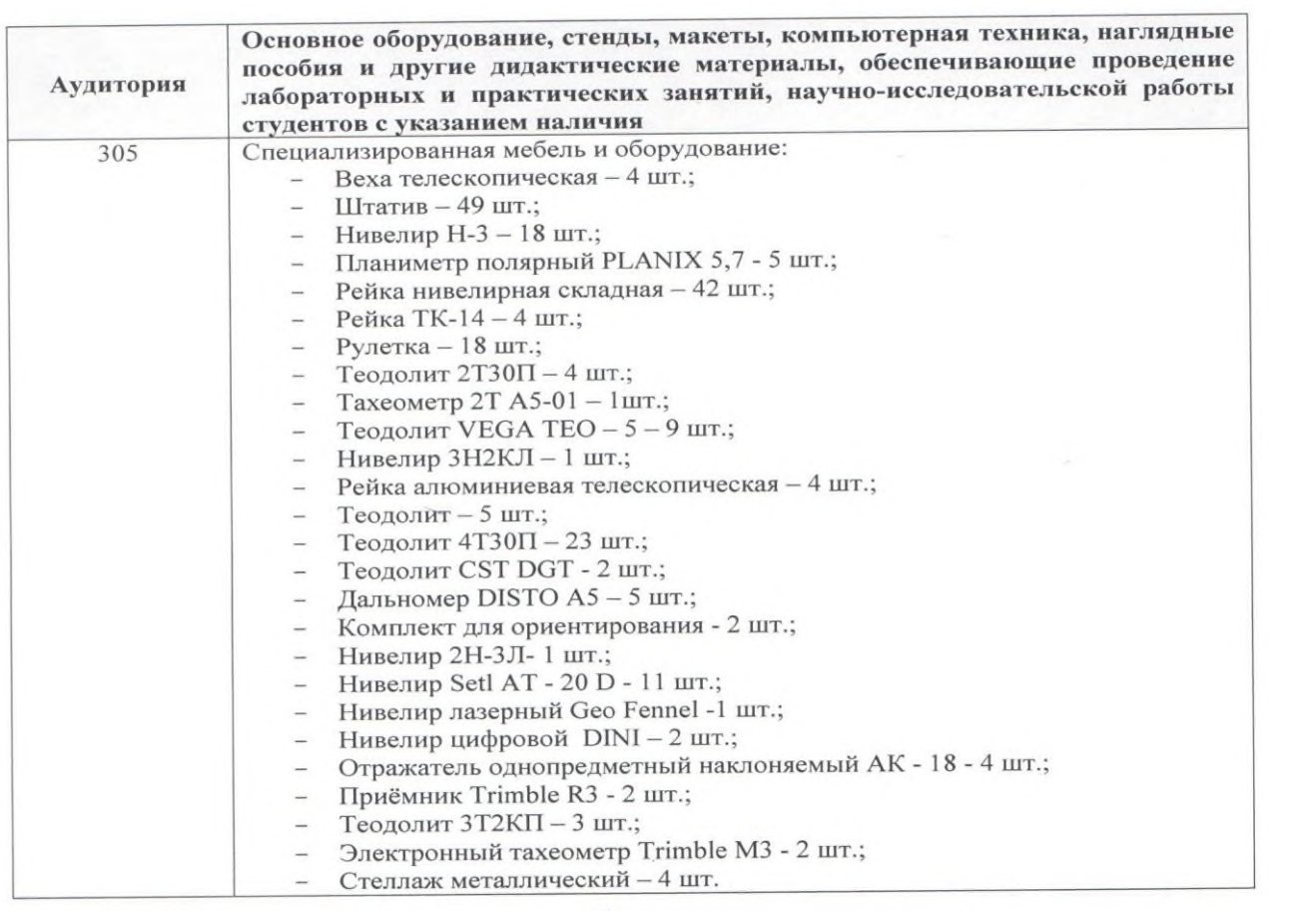

 $\overline{\phantom{a}}$ 

 $\mu$ а рэссмотрены на 22 селании как

Заведующий кафедрой

 $\frac{1}{2}$  Электронный тахеометр Trimble М3 - 2 шт.; (подинсь) L

Полуэктов Е.В.  $(\Phi$ .*M.O.*) внесенные изменения утверждаю: «27» 08 2020 г. Декан факультета

37

## **11. ДОПОЛНЕНИЯ И ИЗМЕНЕНИЯ В РАБОЧЕЙ ПРОГРАММЕ**

В рабочую программу на **2021 - 2022** учебный год вносятся следующие дополнения и изменения – обновлено и актуализировано содержание следующих разделов и подразделов рабочей программы:

### **8.3 Современные профессиональные базы и информационные справочные системы**

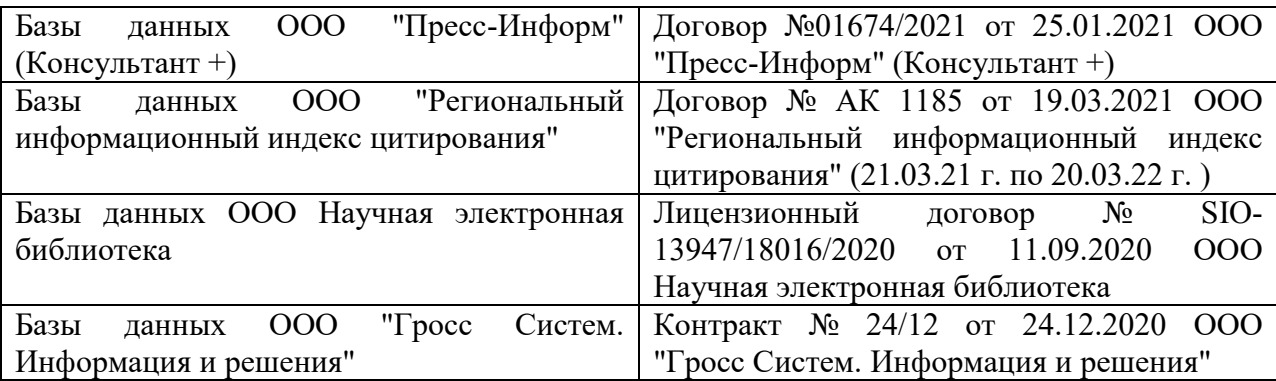

### **Перечень договоров ЭБС образовательной организации на 2021-22 уч. год**

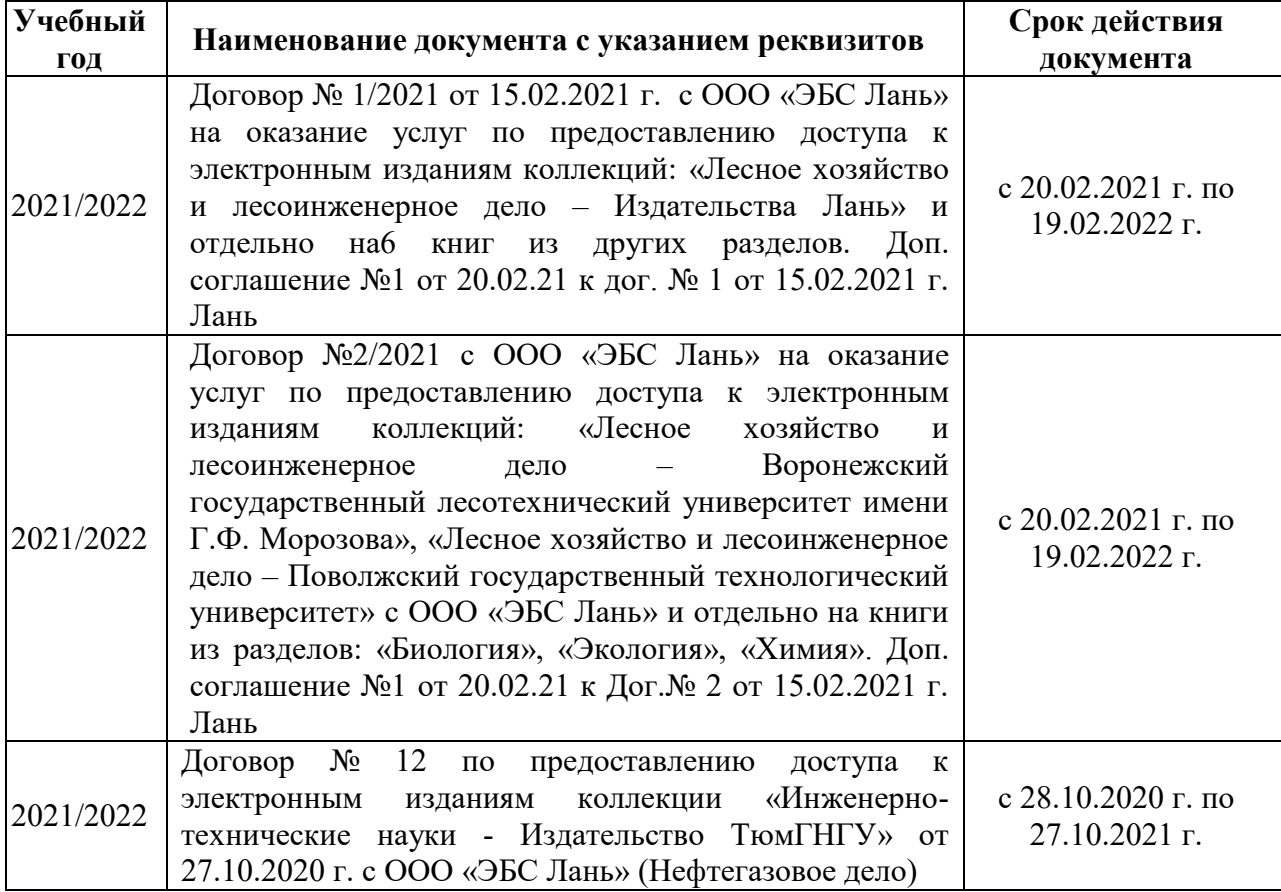

## **8.5 Перечень информационных технологий и программного обеспечения, используемых при осуществлении образовательного процесса**

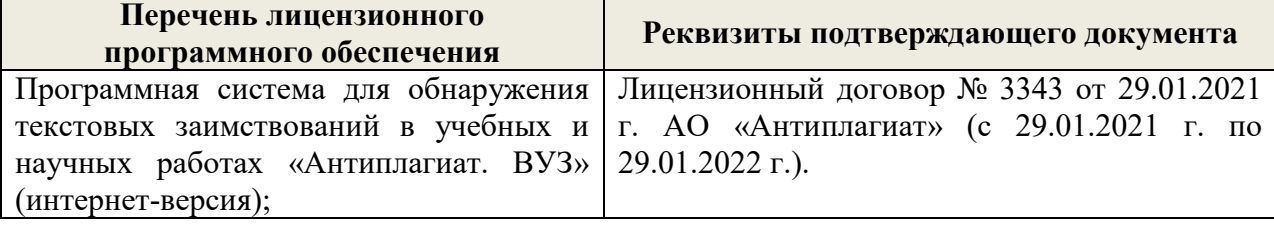

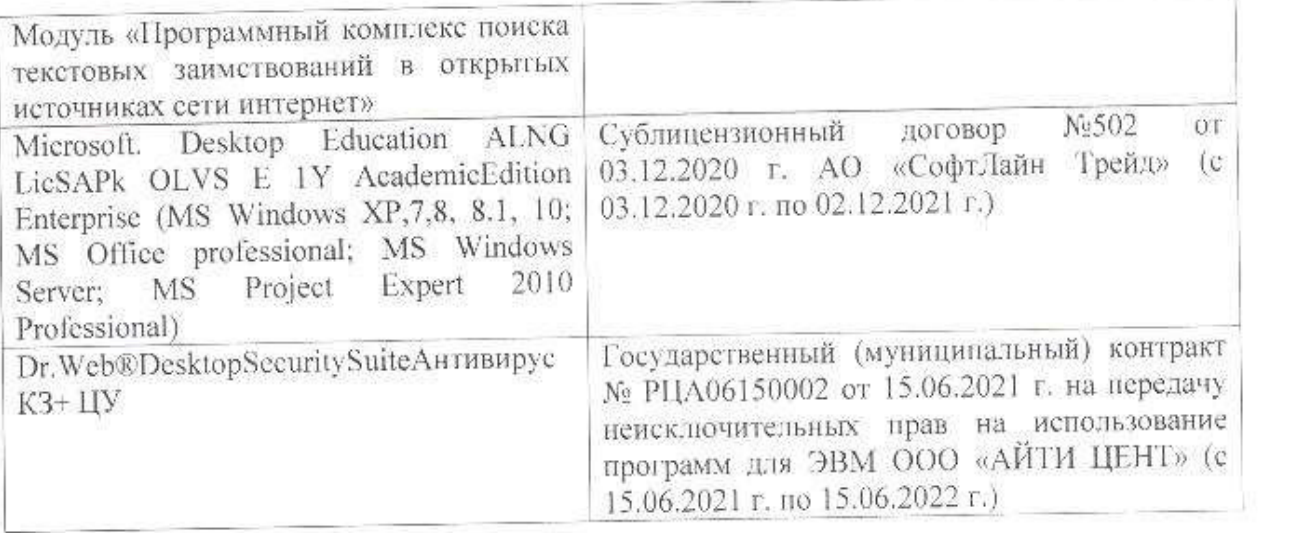

Дополнения и изменения рассмотрены на заседании кафедры «26» августа 2021 г.

Внесенные дополнения и изменения утверждаю: «27» августа 2021 г.

 $\overline{A}$  ( $\overline{B}$   $\overline{C}$   $\overline{D}$   $\overline{D}$   $\overline$  $\mathscr{A}$  $\mathscr{M}$   $\mathscr{N}$ 

## **11. ДОПОЛНЕНИЯ И ИЗМЕНЕНИЯ В РАБОЧЕЙ ПРОГРАММЕ**

В рабочую программу на 2022 - 2023 учебный год вносятся следующие дополнения и изменения - обновлено и актуализировано содержание следующих разделов и подразделов рабочей программы:

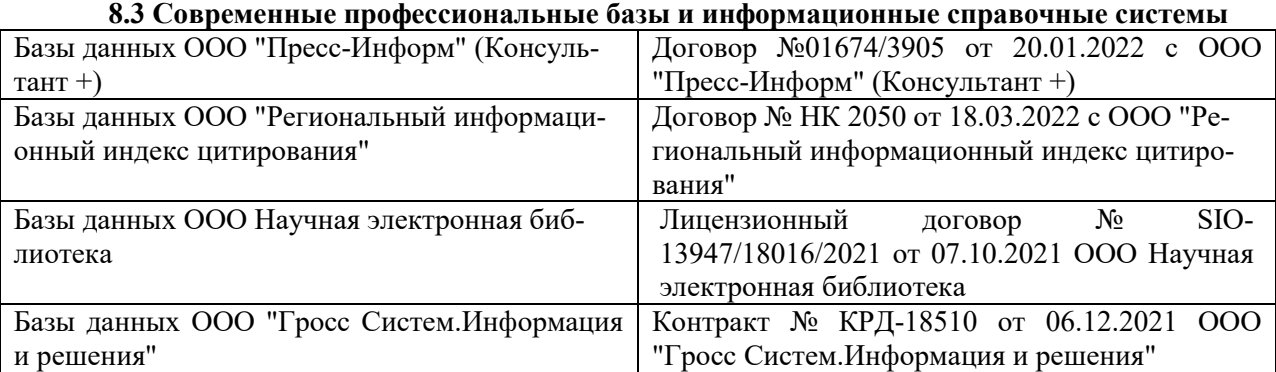

#### **Перечень договоров ЭБС образовательной организации на 2022-2023 уч. год**

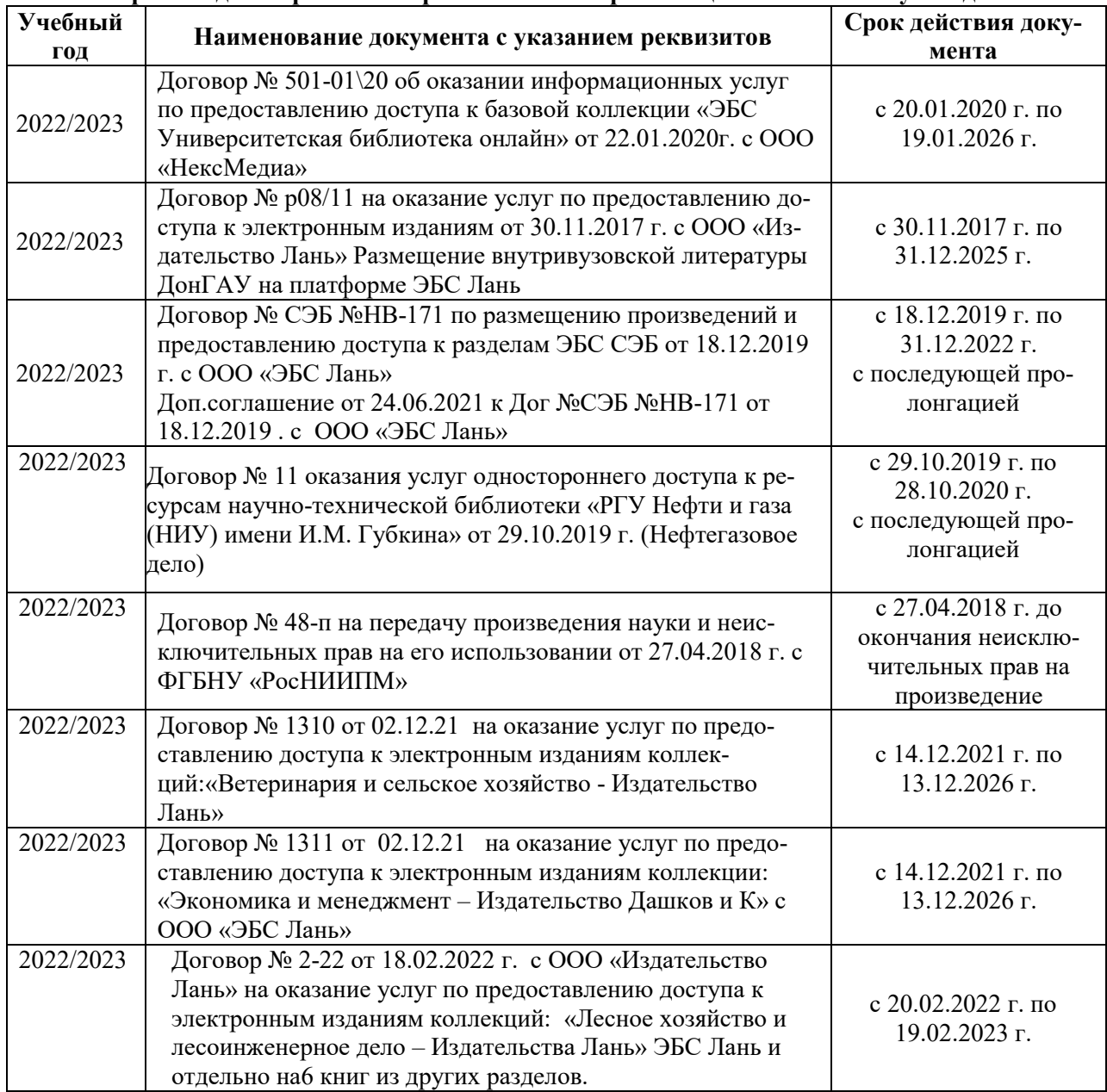

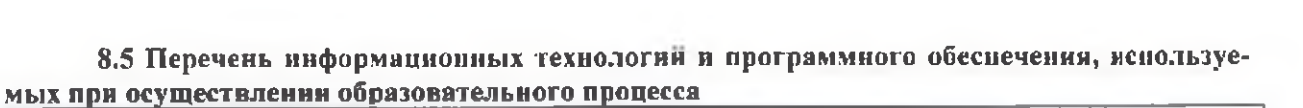

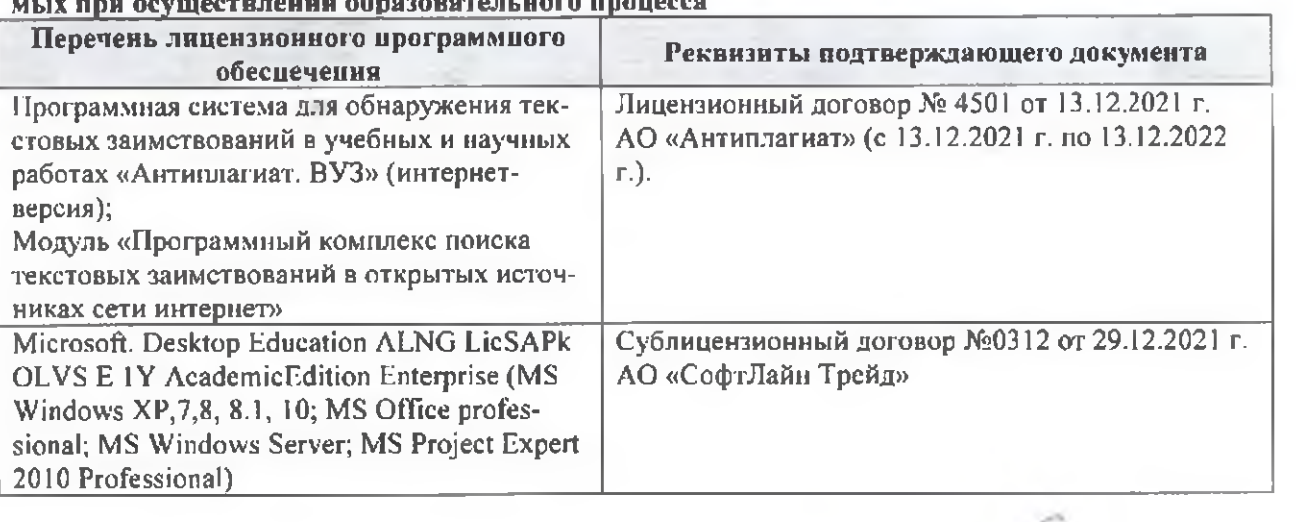

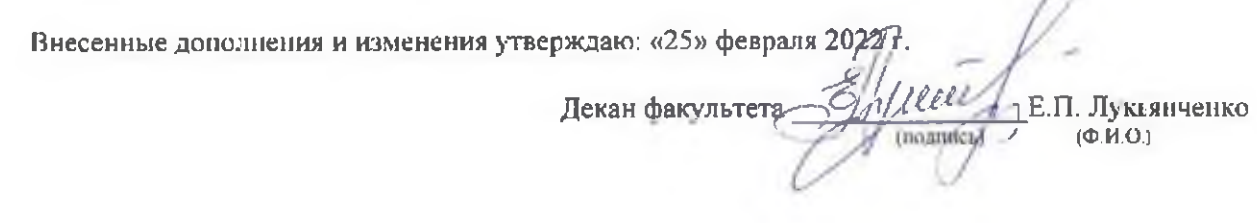

n